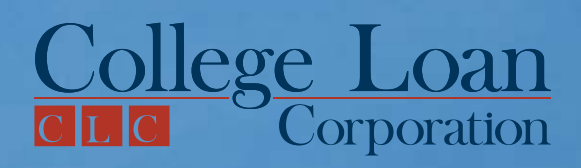

# **Need more money for college expenses?**

The CLC Private Loan<sup>®</sup> can get you up to **\$40,000** a year for college-related expenses.

# Here's why the CLC Private Loan<sup>®</sup> is a smart choice:

- $\triangledown$  Approved borrowers are sent a check within four business days
- Get \$1000 \$40,000 each year
- $\triangledown$  Interest rates as low as prime + 0% (8.66% APR)
- $\triangleright$  Quick and easy approval process
- $\triangledown$  No payments until after graduating or leaving school

# **CLICK HERE** or call **800.311.9615.**

*We are available 24 hours a day, 7 days a week.*

# **Control Through Control Through Standard Costs Standard Costs Standard Costs**

This chapter discusses the uses of standard costs, the advantages and disadvantages of using standard costs, and how to compute the difference, or *variance,* between an actual cost and a standard cost. We discuss how managers can improve efficiency by investigating variances and taking corrective action.

# **Uses of Standard Costs**

Whenever you have set goals that you have sought to achieve, these goals could have been called *standards.* Periodically, you might measure your actual performance against these standards and analyze the differences to see how close you are to your goal. Similarly, management sets goals, such as standard costs, and compares actual costs with these goals to identify possible problems.

This section begins with a discussion of the nature of standard costs. Next, we explain how managers use standard costs to establish budgets. Then we describe how management uses the concept of **management by exception** to investigate variances from standards. We also explain setting standards and how management decides whether to use ideal or practical standards. The section closes with a discussion of the other uses of standard costs.

### **Nature of Standard Costs**

A **standard cost** is a carefully predetermined measure of what a cost should be under stated conditions. Standard costs are not only estimates of what costs will be but also goals to be achieved. When standards are properly set, their achievement represents a reasonably efficient level of performance.

### Learning Objectives

- After studying this chapter, you should be able to:
	- **1.** Discuss the nature of standard costs, including how standards are set.
	- **2.** Define budgets and discuss how budgets are used in a standard cost system.
- **3.** Discuss the advantages and disadvantages of using standard costs.
- **4.** Calculate the six variances from standard and determine if the variance is favorable or unfavorable.
- **5.** Discuss what each of the six variances shows and prepare journal entries to record the variance.

### **Objectives**

- **6.** Discuss the three selection quidelines used to investigate variances from standard.
- **7.** Discuss theoretical and practical methods for disposing of variances from standard.

### **Objective 1**

Discuss the nature of standard costs, including how standards are set.

### **Note to the Student**

A standard cost system is not an alternative to the job order and process cost systems; it is used in combination with those systems.

**Use of Standard Costs in Developing Budgets**

Usually, effective standards are the result of engineering studies and of time and motion studies undertaken to determine the amounts of materials, labor, and other services required to produce a product. Also considered in setting standards are general economic conditions because these conditions affect the cost of materials and other services that must be purchased by a manufacturing company.

Manufacturing companies determine the standard cost of each unit of product by establishing the standard cost of direct materials, direct labor, and manufacturing overhead necessary to produce that unit. Determining the standard cost of direct materials and direct labor is less complicated than determining the standard cost of manufacturing overhead.

The standard direct materials cost per unit of a product consists of the standard amount of material required to produce the unit multiplied by the standard price of the material. You must distinguish between the terms *standard price* and *standard cost.* Standard price usually refers to the price per unit of inputs into the production process, such as the price per pound of raw materials.

Standard cost, however, is the standard quantity of an input required per unit of output times the standard price per unit of that input. For example, if the standard price of cloth is \$3 per yard and the standard quantity of material required to produce a dress is 3 yards, the standard direct materials cost of the dress is 3 yards  $\times$  \$3 per yard = \$9. Similarly, a company computes the standard direct labor cost per unit for a product as the standard number of hours needed to produce one unit multiplied by the standard labor or wage rate per hour.

**Standard Manufacturing Overhead Cost** To find the standard manufacturing overhead cost of a unit, use the following steps. First, determine the expected level of output for the year. This level of output is called the **standard level of output***.* Second, determine the total budgeted manufacturing overhead cost at the standard level of output. The total budgeted overhead cost includes both fixed and variable components. Total fixed cost is the same at every level of output within a relevant range. Total variable overhead varies in direct proportion to the number of units produced. Third, compute the standard manufacturing overhead cost per unit by dividing the total budgeted manufacturing overhead cost at the standard level of output by the standard level of output. The result is standard overhead cost (or rate) per unit of output.

The formula to compute the standard overhead cost per unit is:

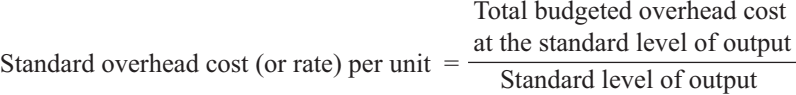

Sometimes accountants find the standard overhead rate per unit of input, such as direct labor-hour instead of per unit. To find the standard overhead cost per unit, multiply the direct labor-hours per unit times the standard overhead cost per direct labor-hour. For instance, if the standard overhead costs per direct labor-hour is \$5 and the standard number of direct labor-hours is two hours per unit, the standard overhead cost per unit is  $$5 \times 2$  hours = \$10.

As discussed in Chapter 7, **budgets** are formal written plans that represent management's planned actions in the future and the impacts of these actions on the business. As a business incurs actual expenses and revenues, management compares them with the budgeted amounts. To control operations, management investigates any differences between the actual and budgeted amounts and takes corrective action.

When management compares actual expenses and revenues with budgeted expenses and revenues, differences—called *variances*—are likely to occur. The responsibility of management is to investigate significant variances. Obviously, management must determine when a variance is significant. This process of focusing on only the most significant variances is known as **management by exception***.* The process of management by exception enables management to concentrate its efforts on those variances that could have a big effect on the company, ignoring those variances that are not significant.

In developing standards, management must consider the assumed conditions under which these standards can be met. Standards generally fall into two groups—ideal and practical.

A company attains **ideal standards** under the best circumstances—with no machinery problems or worker problems. The company can attain these unrealistic standards only when it has highly efficient, skilled workers who are working at their best effort throughout the entire period needed to complete the job.

**Practical standards** are strict but attainable standards that have allowances made for machinery problems and rest periods for workers. Companies can meet these standards if average workers are efficient at their work. These standards are generally used in planning.

Generally, management does not use ideal standards because ideal standards do not allow for normal repairs to machinery or rest periods for workers. A company rarely runs its operations under ideal conditions. Since planning under ideal standards is unrealistic, managers rarely use ideal standards in budgeting. Instead, management uses practical standards in planning because these standards are more realistic, allowing for machinery repairs and rest periods for workers. Any variances that result when practical standards are used indicate abnormal or unusual problems.

In addition to developing budgets, companies use standard costs in evaluating management's performance, evaluating workers' performance, and setting appropriate selling prices.

Firms evaluate management's and workers' performances through the use of a budget. When management compares actual results with budgeted amounts, it can see how well it is performing its own duties and managing its employees. Management also can evaluate workers based on how well they performed relative to the budgeted amounts pertaining to the activities they performed.

Standard costs are useful in setting selling prices. The budget shows the expected expenses incurred by the business. By considering these expenses, management can determine how much to charge for a product so that it can produce the desired net income. As the business actually incurs these expenses, management determines if the selling prices set are still reasonable and, when necessary, considers some price adjustments after taking competition into account.

# **Advantages and Disadvantages of Using Standard Costs**

Five of the benefits that result from a business using a standard cost system are:

- **1.** Improved cost control.
- **2.** More useful information for managerial planning and decision making.
- **3.** More reasonable and easier inventory measurements.
- **4.** Cost savings in record-keeping.
- **5.** Possible reductions in production costs.

**Management by Exception**

**Ideal versus Practical Standards**

**Objective 2**

Define budgets and discuss how budgets are used in a standard cost system.

**Other Uses of Standard Costs**

**Advantages of Using Standard Costs**

**Objective 3** Discuss the advantages and disadvantages of using standard costs.

**Improved Cost Control** Companies can gain greater cost control by setting standards for each type of cost incurred and then highlighting exceptions or variances—instances where things did not go as planned. Variances provide a starting point for judging the effectiveness of managers in controlling the costs for which they are held responsible.

Assume, for example, that in a production center, actual direct materials costs of \$52,015 exceeded standard costs by \$6,015. Knowing that actual direct materials costs exceeded standard costs by \$6,015 is more useful than merely knowing the actual direct materials costs amounted to \$52,015. Now the firm can investigate the cause of the excess of actual costs over standard costs and take action.

Further investigation should reveal whether the exception or variance was caused by the inefficient use of materials or resulted from higher prices due to inflation or inefficient purchasing. In either case, the standard cost system acts as an early warning system by highlighting a potential hazard for management.

**More Useful Information for Managerial Planning and Decision Making** When management develops appropriate cost standards and succeeds in controlling production costs, future actual costs should be close to the standard. As a result, management can use standard costs in preparing more accurate budgets and in estimating costs for bidding on jobs. A standard cost system can be valuable for top management in planning and decision making.

**More Reasonable and Easier Inventory Measurements** A standard cost system provides easier inventory valuation than an actual cost system. Under an actual cost system, unit costs for batches of identical products may differ widely. For example, this variation can occur because of a machine malfunction during the production of a given batch that increases the labor and overhead charged to that batch. Under a standard cost system, the company would not include such unusual costs in inventory. Rather, it would charge these excess costs to variance accounts after comparing actual costs to standard costs.

Thus, in a standard cost system, a company assumes that all units of a given product produced during a particular time period have the same unit cost. Logically, identical physical units produced in a given time period should be recorded at the same cost.

**Cost Savings in Record-Keeping** Although a standard cost system may seem to require more detailed record-keeping during the accounting period than an actual cost system, the reverse is true. For example, a system that accumulates only actual costs shows cost flows between inventory accounts and eventually into cost of goods sold. It records these varying amounts of actual unit costs that must be calculated during the period. In a standard cost system, a company shows the cost flows between inventory accounts and into cost of goods sold at consistent standard amounts during the period. It needs no special calculations to determine actual unit costs during the period. Instead, companies may print standard cost sheets in advance showing standard quantities and standard unit costs for the materials, labor, and overhead needed to produce a certain product.

**Possible Reductions in Production Costs** A standard cost system may lead to cost savings. The use of standard costs may cause employees to become more cost conscious and to seek improved methods of completing their tasks. Only when employees become active in reducing costs can companies really become successful in cost control.

Three of the disadvantages that result from a business using standard costs are:

- **1.** Controversial materiality limits for variances.
- **2.** Nonreporting of certain variances.
- **3.** Low morale for some workers.

**Controversial Materiality Limits for Variances** Determining the materiality limits of the variances may be controversial. The management of each business has the responsibility for determining what constitutes a material or unusual variance. Because materiality involves individual judgment, many problems or conflicts may arise in setting materiality limits.

**Nonreporting of Certain Variances** Workers do not always report all exceptions or variances. If management only investigates unusual variances, workers may not report negative exceptions to the budget or may try to minimize these exceptions to conceal inefficiency. Workers who succeed in hiding variances diminish the effectiveness of budgeting.

**Low Morale for Some Workers** The management by exception approach focuses on the unusual variances. Management often focuses on unfavorable variances while ignoring favorable variances. Workers might believe that poor performance gets attention while good performance is ignored. As a result, the morale of these workers may suffer.

**Business Insight** The Toyota–General Motors joint venture in Fremont, California, known as New United Motor Manufacturing, Inc. (NUMMI), produces the Toyota Corolla and Geo Prizm small cars. NUMMI has succeeded in allowing employees to set their own work standards. In the old days, industrial engineers would shut themselves in a room and ponder how to set standards. The industrial engineers ignored the workers, who in turn ignored the standards. Now, workers themselves hold the stopwatches and set the standards. Worker team members time each other, looking for the most efficient and safest way to do the work. They standardize each task so everyone in the team does it the same way. The workers are more informed about how to do the work than industrial engineers, and they are more motivated to meet the standards they set. Source: Based on the authors' research.

# **Computing Variances**

As stated earlier, standard costs represent goals. Standard cost is the amount a cost should be under a given set of circumstances. The accounting records also contain information about actual costs.

The amount by which actual cost differs from standard cost is called a **variance***.* When actual costs are less than the standard cost, a cost variance is favorable. When actual costs exceed the standard costs, a cost variance is unfavorable. Do not automatically equate favorable and unfavorable variances with good and bad. You must base such an appraisal on the causes of the variance.

The following section explains how to compute the dollar amount of variances, a process called *isolating variances,* using data for Beta Company. Beta manufactures and sells a single product, each unit of which has the following standard costs:

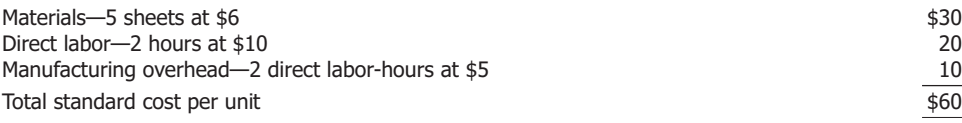

**Disadvantages of Using Standard Costs**

# **An Accounting Perspective**

### **Objective 4**

Calculate the six variances from standard and determine if the variance is favorable or unfavorable.

### **Objective 5**

Discuss what each of the six variances shows and prepare journal entries to record the variance.

## **Materials Variances**

The standard materials cost of any product is simply the standard quantity of materials that should be used multiplied by the standard price that should be paid for those materials. Actual costs may differ from standard costs for materials because the price paid for the materials and/or the quantity of materials used varied from the standard amounts management had set. These two factors are accounted for by isolating two variances for materials—a price variance and a usage variance.

Accountants isolate these two materials variances for three reasons. First, different individuals may be responsible for each variance—a purchasing agent for the price variance and a production manager for the usage variance. Second, materials might not be purchased and used in the same period. The variance associated with the purchase should be isolated in the period of purchase, and the variance associated with usage should be isolated in the period of use. As a general rule, the sooner a variance can be isolated, the greater its value in cost control. Third, it is unlikely that a single materials variance—the difference between the standard cost and the actual cost of the materials used—would be of any real value to management for effective cost control. A single variance would not show management what caused the difference, or one variance might simply offset another and make the total difference appear to be immaterial.

**Materials Price Variance** In a manufacturing company, the purchasing and accounting departments usually set a standard price for materials meeting certain engineering specifications. They consider factors such as market conditions, vendors' quoted prices, and the optimum size of a purchase order when setting a standard price. A **materials price variance (MPV)** occurs when a company pays a higher or lower price than the standard price set for materials. Materials price variance (MPV) is the difference between actual price paid (AP) and standard price allowed (SP) multiplied by the actual quantity of materials purchased (AQ). In equation form, the materials price variance is:

Materials price variance = 
$$
\begin{pmatrix} \text{Actual} \\ \text{price} \end{pmatrix} - \begin{pmatrix} \text{Standard} \\ \text{price} \end{pmatrix} \times \begin{pmatrix} \text{Actual quantity} \\ \text{purchased} \end{pmatrix}
$$

To illustrate, assume that a new supplier entered the market enabling Beta Company to purchase 60,000 sheets of material at a price of \$5.90 each. Since the standard price set by management is \$6 per sheet, the materials price variance is computed as:

Materials price variance = 
$$
\begin{pmatrix} \text{Actual} & - & \text{Standard} \\ \text{price} & - & \text{price} \end{pmatrix}
$$
 ×  $\begin{pmatrix} \text{Actual quantity} \\ \text{purchased} \end{pmatrix}$   
=  $(\$5.90 - \$6.00) \times 60,000$   
=  $\$ -0.10 \times 60,000$   
=  $\$ -6,000 \text{ (favorable)}$ 

The materials price variance of \$6,000 is considered favorable since the materials were acquired for a price less than the standard price. If the actual price had exceeded the standard price, the variance would be unfavorable because the costs incurred would have exceeded the standard price. The journal entry to record the purchase of materials is:

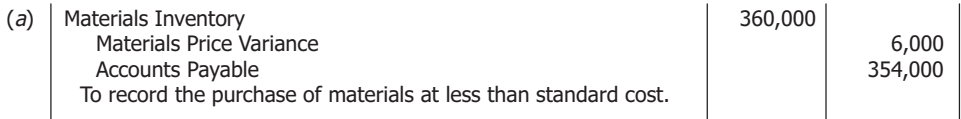

Note that the Accounts Payable account shows the actual debt owed to suppliers, while the Materials Inventory account shows the standard price of the actual quantity of materials purchased. The Materials Price Variance account shows the difference between the actual price and standard price multiplied by the actual quantity purchased.

**Materials Usage Variance** Because the standard quantity of materials used in making a product is largely a matter of physical requirements or product specifications, usually the engineering department sets it. But if the quality of materials used varies with price, the accounting and purchasing departments may perform special studies to find the right quality.

The **materials usage variance** occurs when more or less than the standard amount of materials is used to produce a product or complete a process. The variance shows only differences from the standard quantity caused by the quantity of materials used; it does not include any effect of variances in price. Thus, the materials usage variance (MUV) is equal to actual quantity used (AQ) minus standard quantity allowed (SQ) multiplied by standard price (SP):

$$
Materials usage variance = \begin{pmatrix} Actual & Standard \\ quantity & - quantity \\ used & allowed \end{pmatrix} \times \begin{pmatrix} Standard \\ price \end{pmatrix}
$$

To illustrate, assume that Beta Company used 55,500 sheets of material to produce 11,000 units of a product for which the standard quantity allowed is 55,000 sheets (5 sheets per unit allowed  $\times$  11,000 units actually produced). Since the standard price of the material is \$6 per sheet, the materials usage variance of \$3,000 would be computed as follows:

Materials usage variance = 
$$
\begin{pmatrix} \text{Actual} & \text{Standard} \\ \text{quantity} & -\text{ quantity} \\ \text{used} & \text{allowed} \end{pmatrix} \times \begin{pmatrix} \text{Standard} \\ \text{price} \\ \text{price} \end{pmatrix}
$$

$$
= (55,500 - 55,000) \times $6
$$

$$
= 500 \times $6
$$

$$
= $3,000 \text{ (unfavorable)}
$$

The variance is unfavorable because more materials were used than the standard quantity allowed to complete the job. If the standard quantity allowed had exceeded the quantity actually used, the materials usage variance would have been favorable.

The journal entry to record the use of the materials is:

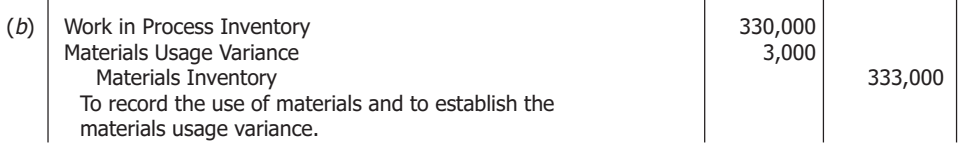

 $\sim$ 

The Materials Usage Variance account shows the standard cost of the excess materials used. Note also that the Work in Process Inventory account contains both standard quantity and standard prices.

In the equations for both the materials variances, positive amounts were unfavorable variances and negative amounts were favorable variances. Unfavorable variances are debits in variance accounts because they add to the costs incurred, which are recorded as debits. Similarly, favorable variances are shown as negative amounts because they are reductions in costs. Thus, favorable variances are recorded in variance accounts as credits. We use this format in this text, but a word of caution is in order. Far greater understanding is achieved if you determine whether a variance is favorable or unfavorable by reliance on reason or logic. If more materials were used than the standard quantity, or if a price greater than the standard price was paid, the variance is unfavorable. If the reverse is true, the variance is favorable.

### **Reinforcing Problems**

E8–1 Compute materials variances. E8–2 Compute materials variances; comment on purchase decisions.

Illustration 8.1 shows the relationship between standard and actual materials cost and the computation of the materials variances; it is based on the following data relating to Beta Company:

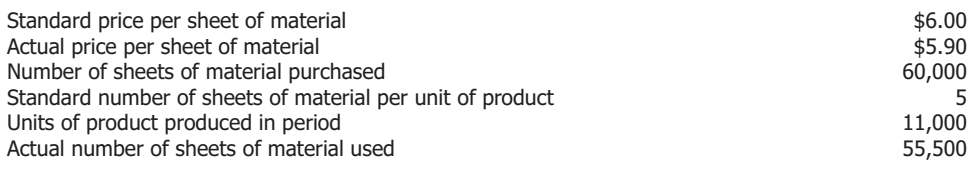

### **Illustration 8.1 Materials Price and Usage Variances**

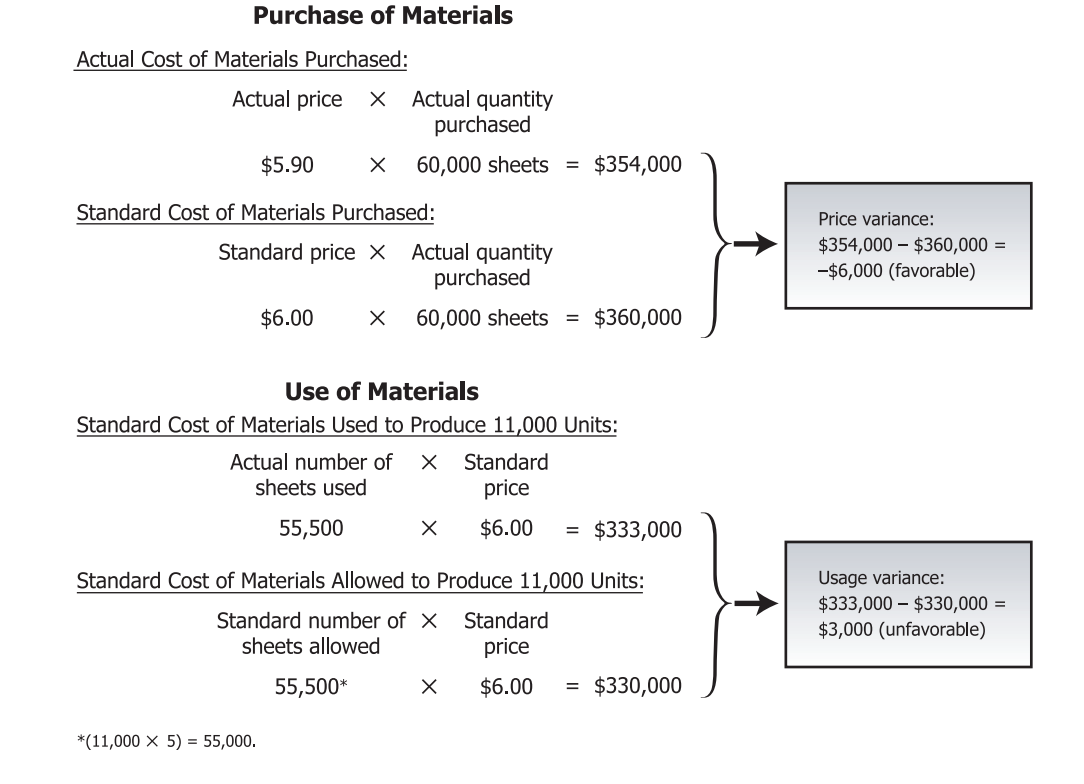

### **Labor Variances**

The standard labor cost of any product is equal to the standard quantity of labor time allowed multiplied by the wage rate that should be paid for this time. Here again, it follows that the actual labor cost may differ from standard labor cost because of the wages paid for labor, the quantity of labor used, or both. Thus, two labor variances exist—a rate variance and an efficiency variance.

**Labor Rate Variance** The **labor rate variance (LRV)** occurs when the average rate of pay is higher or lower than the standard cost to produce a product or complete a process. The labor rate variance is similar to the materials price variance.

To compute the labor rate variance (LRV), multiply the difference between the actual direct labor-hour rate paid (AR) and the standard direct labor-hour rate allowed (SR) by the actual hours of direct labor services worked (AH):

$$
Labor rate variance = \begin{pmatrix} Actual & -\n\end{pmatrix} \times \begin{pmatrix}Actual & -\n\end{pmatrix} \times \begin{pmatrix}Actual & -\n\end{pmatrix}
$$

To continue the Beta example, assume that the direct labor payroll of the company consisted of 22,200 hours at a total cost of \$233,100 (an average actual hourly rate of \$10.50). Because management has set a standard direct labor-hour rate of \$10 per hour, the labor rate variance is:

 Labor rate variance =

\n
$$
\begin{pmatrix}\n\text{Actual} & - & \text{Standard} \\
\text{rate} & - & \text{rate}\n\end{pmatrix}\n\quad \times\n\begin{pmatrix}\n\text{Actual hours} \\
\text{worked} \\
\text{worked}\n\end{pmatrix}
$$
\n
$$
= (\$10.50 - \$10.00) \times 22,200
$$
\n
$$
= \$0.50 \times 22,200
$$
\n
$$
= \$11,100 \text{ (unfavorable)}
$$

The variance is positive and unfavorable because the actual rate paid exceeded the standard rate allowed. If the reverse were true, the variance would be favorable.

**Labor Efficiency Variance** Usually, the company's engineering department sets the standard amount of direct labor-hours needed to complete a product. Engineers may base the direct labor-hours standard on time and motion studies or on bargaining with the employees' union. The **labor efficiency variance (LEV)** occurs when employees use more or less than the standard amount of direct labor-hours to produce a product or complete a process. The labor efficiency variance is similar to the materials usage variance.

To compute the labor efficiency variance (LEV), multiply the difference between the actual direct labor-hours worked (AH) and the standard direct labor-hours allowed (SH) by the standard direct labor-hour rate per hour (SR):

Labor efficiency variance =  $\left(\begin{array}{cc} \text{Actual hours} \\ \text{worked} \end{array}\right)$  = Standard hours  $\left(\begin{array}{cc} \text{Standard hours} \\ \text{allowed} \end{array}\right)$   $\times$  Standard

To illustrate, assume that the 22,200 hours of direct labor-hours worked by Beta Company employees resulted in 11,000 units of production. Assume these 11,000 units have a standard direct labor-hours of 22,000 hours (11,000 units at 2 hours per unit). Since the standard direct labor rate is \$10 per hour, the labor efficiency variance is \$2,000, computed as follows:

 Labor efficiency variance = 
$$
\left(\begin{array}{c}\text{Actual hours} \\ \text{worked} \end{array} - \begin{array}{c}\text{Standard hours} \\ \text{allowed} \end{array}\right) \times \begin{array}{c}\text{Standard rate} \\ \text{rate} \end{array}
$$

\n= 
$$
(22,200 - 22,000) \times \$10
$$

\n= 
$$
200 \times \$10
$$

\n= 
$$
\$2,000 \text{ (unfavorable)}
$$

The variance is unfavorable since more hours than the standard number of hours were required to complete the period's production. If the reverse were true, the variance would be favorable.

The standard direct labor-hours allowed for the period's output are 22,000 hours (11,000 units at 2 hours per unit). The standard direct labor cost is \$10 per hour; therefore, the standard direct labor cost for the output achieved is assigned to inventory, regardless of the actual direct labor cost.

The journal entry to charge the direct labor cost to Work in Process Inventory is:

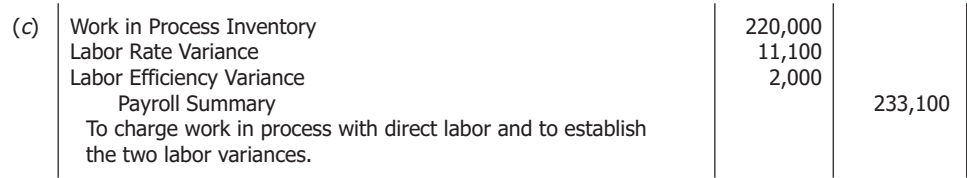

### **Reinforcing Problems**

E8–3 Compute labor variances. E8–4 Compute labor variances; evaluate labor.

With this entry, gross wages earned by direct-production employees (\$233,100) are distributed as follows: \$220,000 (the standard labor cost of production) to Work in Process Inventory and the balance to the two labor variance accounts. The unfavorable labor rate variance is not necessarily caused by paying employees more wages than they are entitled to receive. More probable reasons are either that more highly skilled employees with higher wage rates worked on production than originally anticipated, or that employee wage rates increased after the standard was developed and the standard was not revised. Favorable rate variances, on the other hand, could be caused by using less-skilled, cheaper labor in the production process. Typically, the hours of labor employed are more likely to be under management's control than the rates that are paid. For this reason, labor efficiency variances are generally watched more closely than labor rate variances.

In Illustration 8.2, at the bottom of this page, we show the relationship between standard and actual direct labor cost and the computation of the labor variances. The illustration is based on the following data relating to Beta Company:

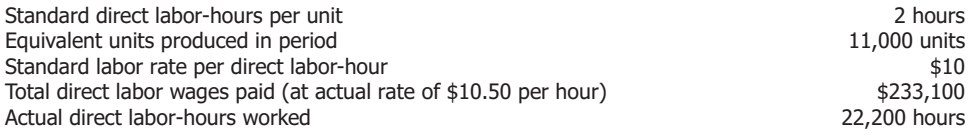

### **Illustration 8.2 Labor Rate and Efficiency Variances**

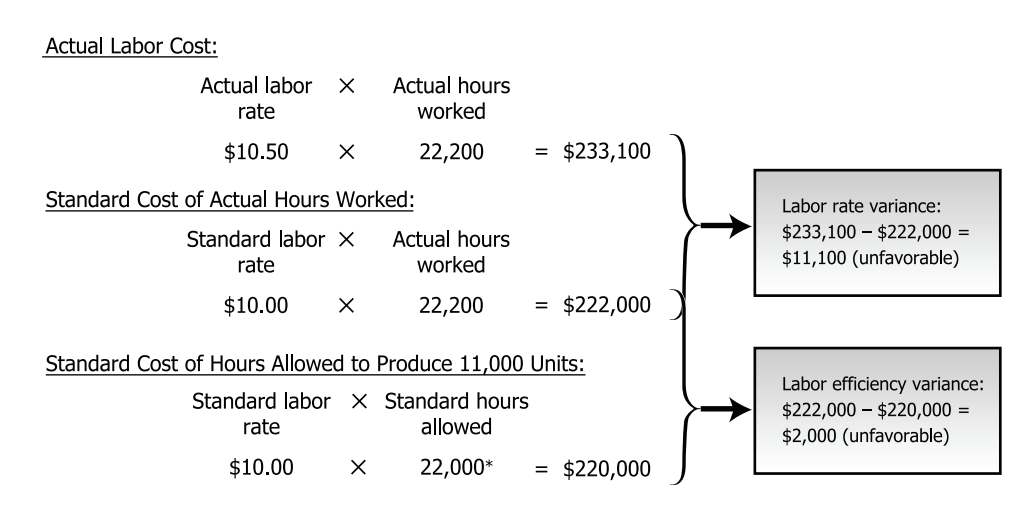

\*2 hours  $\times$  11,000 units = 22,000.

**Summary of Labor Variances** The accuracy of the two labor variances can be checked by comparing their sum with the difference between actual and standard labor cost for a period. In the Beta Company illustration, this difference was:

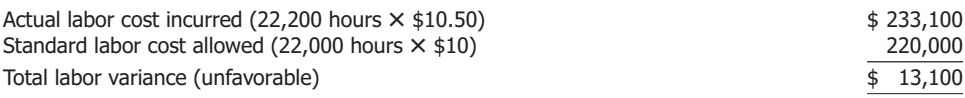

This \$13,100 is made up of two labor variances, both unfavorable:

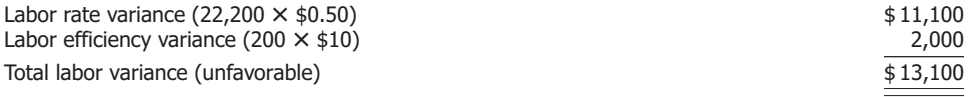

Labor costs are typically a major cost in service organizations. Banks, public accounting firms, law firms, hospitals, and parking enforcement agencies are just a few organizations that monitor labor costs closely. University officials developed the following standards for a university's parking enforcement people. (The university's officials explained that they do not have ticket quotas, but they expect their parking ticket writers "to be enforcing parking laws, not hanging out at the coffee house.")

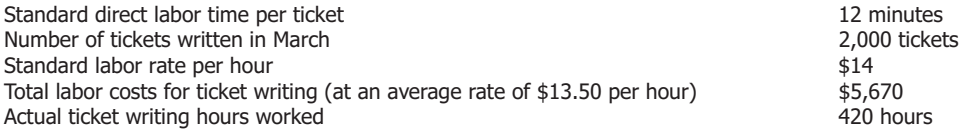

The university has calculated labor rate and efficiency variances as follows:

 Labor rate variance = 
$$
\begin{pmatrix}\n\text{Actual} & - \text{Standard} \\
\text{rate} & \text{rate}\n\end{pmatrix}\n\times \begin{pmatrix}\n\text{Actual} \\
\text{hours}\n\end{pmatrix}
$$

\n= 
$$
\$ - 0.50 \times 420 \text{ hours}
$$

\n= 
$$
\$ - 210 \text{ (favorable)}
$$

\nLabor efficiency variance = 
$$
\begin{pmatrix}\n\text{Actual} & - \text{Standard} \\
\text{hours} & \text{hours}\n\end{pmatrix}\n\times \begin{pmatrix}\n\text{Standard} \\
\text{rate}\n\end{pmatrix}
$$

\nStandard hours = 12 minutes/60 minutes × 2,000 tickets

\n= 0.2 hours × 2,000 tickets

\n= 400 hours

\nLabor efficiency variance =  $(420 \text{ hours} - 400 \text{ hours}) \times \$14$ 

\n= 20 hours × \\$14

\n= \\$280 (unfavorable)

**Labor Variances in Nonmanufacturing Organizations**

# **Overhead Variances**

In a standard cost system, accountants apply the manufacturing overhead to the goods produced using a standard overhead rate. They set the rate prior to the start of the period by dividing the budgeted manufacturing overhead cost by a standard level of output or activity. Total budgeted manufacturing overhead varies at different levels of standard output, but since some overhead costs are fixed, total budgeted manufacturing overhead does not vary in direct proportion with output.

Managers use a **flexible budget** to isolate overhead variances and to set the standard overhead rate. Flexible budgets show the budgeted amount of manufacturing overhead for various levels of output.

Look at Beta Company's flexible budget for the period in Illustration 8.3. Note that Beta's flexible budget shows the variable and fixed manufacturing overhead costs expected to be incurred at three levels of activity: 9,000 units, 10,000 units, and 11,000 units. For product costing purposes, Beta must estimate the expected level of activity in advance and set a rate based on that level. The level chosen is called the standard volume of output. This standard volume of output (or activity) may be expressed in terms of any of the activity bases used in setting standard overhead rates. These activity bases include percentage of capacity, units of output machine-hours, and direct labor-hours, among others. In our example, standard volume is assumed to be 10,000 units produced. Management expects to use 20,000 machine-hours of services.

### **Illustration 8.3 Flexible Manufacturing Overhead Budget**

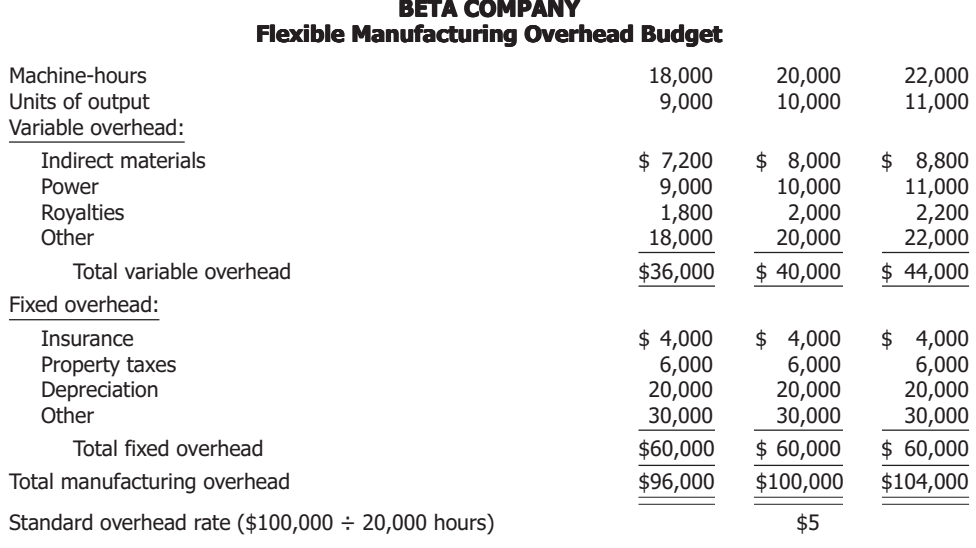

Assume that Beta applies manufacturing overhead using a rate based on machine-hours. According to the flexible manufacturing overhead budget, the expected manufacturing overhead cost at the standard volume (20,000 machine-hours) is \$100,000, so the standard overhead rate is \$5 per machine-hour (\$100,000  $\div$  20,000 machine-hours).

Knowing the separate rates for variable and fixed overhead is useful for decision making, as discussed in Chapters 7 and 8. The variable overhead rate is \$2 per hour ( $$40,000 \div 20,000$  hours), and the fixed overhead rate is \$3 per hour (\$60,000)  $\div$  20,000 hours). If the expected volume had been 18,000 machine-hours, the standard overhead rate would have been \$5.33 (\$96,000  $\div$  18,000 hours). If the standard volume had been 22,000 machine-hours, the standard overhead rate would have been \$4.73  $$104,000 \div 22,000$  hours).

Note that the difference in rates is due solely to dividing fixed overhead by a different number of machine-hours. That is, the variable overhead cost per unit stays constant (\$2 per machine-hour) regardless of the number of units expected to be produced, and only the fixed overhead cost per unit changes.

Continuing with the Beta Company illustration, assume that the company incurred \$108,000 of actual manufacturing overhead costs in a period during which 11,000 units of product were produced. The actual costs would be debited to Manufacturing Overhead and credited to a variety of accounts such as Accounts Payable, Accumulated Depreciation, Prepaid Insurance, Property Taxes Payable, and so on. According to the flexible budget, the standard number of machine-hours allowed for 11,000 units of production is 22,000 hours. Therefore, \$110,000 of manufacturing overhead is applied to production (\$5 per machine-hour times 22,000 hours) by debiting Work in Process Inventory and crediting Manufacturing Overhead for \$110,000. The journal entry to apply manufacturing overhead to production would be:

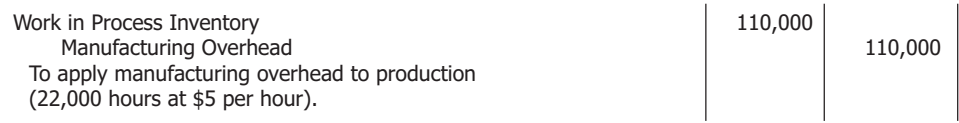

These accounts show that manufacturing overhead has been overapplied to production by the \$2,000 credit balance in the Manufacturing Overhead account. Because of its fixed component, manufacturing overhead tends to be overapplied when actual production is greater than standard production.

Although various complex computations can be made for overhead variances, we use a simple approach in this text. In this approach, known as the *two-variance approach to overhead variances,* we calculate only two variances—an overhead budget variance and an overhead volume variance.

**Overhead Budget Variance** The **overhead budget variance (OBV)** shows in one amount how economically overhead services were purchased and how efficiently they were used. This overhead variance is similar to a combined price and usage variance for materials or labor. The overhead budget variance (OBV) is equal to the difference between total actual overhead costs (actual OH) and total budgeted overhead costs (BOH) for the actual output attained.

To calculate the total budgeted overhead costs, multiply the variable overhead rate times the standard machine-hours allowed for production achieved, plus the constant amount of fixed overhead. For Beta Company, this would be \$2 variable overhead times 22,000 hours, or \$44,000 variable overhead, plus \$60,000 of fixed overhead—a total of \$104,000. Since the total actual overhead was \$108,000 and the total budgeted overhead was \$104,000, the overhead budget variance is computed as follows:

Budgeted overhead at actual Actual Overhead budget variance = overhead production volume level  $=$  \$108,000 - \$104,000  $=$  \$4,000 (unfavorable)

The variance is unfavorable because actual overhead costs were \$108,000, while according to the flexible budget, they should have been \$104,000.

**Overhead Volume Variance** The **overhead volume variance (OVV)** is caused by producing at a level other than that used in setting the standard overhead application rate. The OVV shows whether plant assets produced more or fewer units than expected. Because fixed overhead is not constant on a per unit basis, any deviation from planned production causes the overhead application rate to be incorrect. The OVV is the difference between the budgeted amount of overhead for the actual volume achieved (BOH) and the applied overhead (Applied OH):

Overhead volume variance = Budgeted overhead – Applied overhead

In the Beta Company illustration, the 11,000 units produced in the period have a standard allowance of 22,000 machine-hours. We calculated budgeted overhead when computing the overhead budget variance. The flexible budget in Illustration 8 on page 236 shows that the budgeted overhead for 22,000 machine-hours is \$104,000. Overhead is applied to work in process on the basis of standard hours allowed for a particular amount of production; in this case, 22,000 hours at \$5 per hour. The overhead volume variance then is:

> Overhead volume variance = Budgeted overhead – Applied overhead  $=$  \$104,000 – \$110,000  $= -\$6,000$  (favorable)

Note that the amount of the overhead volume variance is related solely to fixed overhead. As we show in Illustration 8.3, fixed overhead at all levels of activity is \$60,000. Since Beta Company used 20,000 machine-hours as its standard, the fixed overhead rate is \$3 per machine-hour. Beta worked 2,000 more standard hours (22,000 – 20,000) than was expected. Beta also can calculate the overhead volume variance as follows:

| Number of hours | Number of standard<br>used in setting | Number of standard<br>hours allowed<br>for production | Fixed overhead | Overhead<br>rate per hour |                                         |
|-----------------|---------------------------------------|-------------------------------------------------------|----------------|---------------------------|-----------------------------------------|
| overhead rates  | level achieved                        | 22,000                                                | ×              | \$3                       | = $\frac{-\$6,000}{\text{(favorable)}}$ |

**Reinforcing Problems**

E8–5 Compute overhead volume and budget variances. E8–6 Compute overhead volume variance.

The variance is favorable because the company achieved a higher level of production than was expected.

**Recording Overhead Variances** These journal entries are related to overhead:

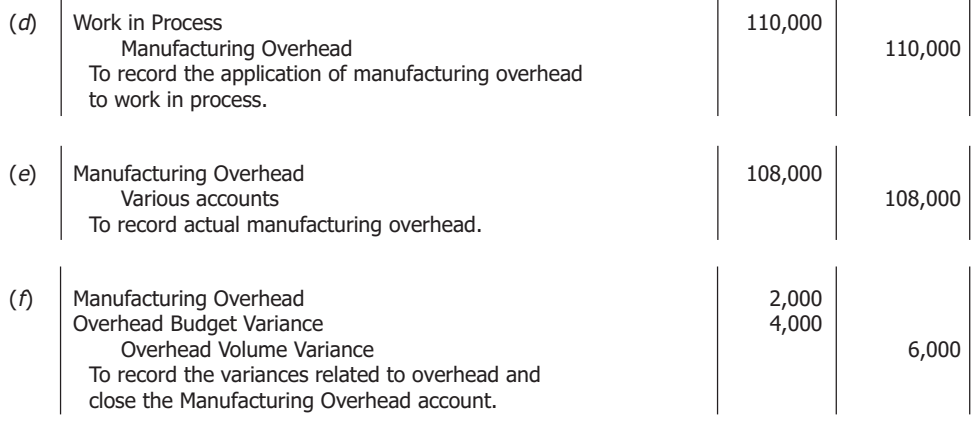

The first entry applies manufacturing overhead to Work in Process at the rate of \$5 per standard machine-hour. The second entry records the actual manufacturing overhead costs incurred during the period by Beta Company. The final entry reduces the Manufacturing Overhead account balance to zero and sets up the two variances calculated for overhead; these two variance accounts reveal the causes of the overapplied manufacturing overhead for the period.

**Summary of Overhead Variances** To easily determine the accuracy of the two overhead variances, Beta would compare the sum of the budget and volume variances with the difference between the costs of actual manufacturing overhead and applied manufacturing overhead (the amount of over- or underapplied overhead). For Beta Company, the difference between actual and applied manufacturing overhead was:

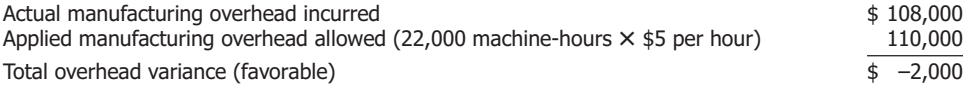

This difference is made up of the two overhead variances:

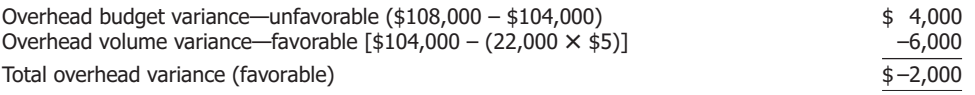

For a summary of the six variances from standard discussed in this chapter, see Illustration 8.4 below.

### **Illustration 8.4 Summary of Variances from Standard**

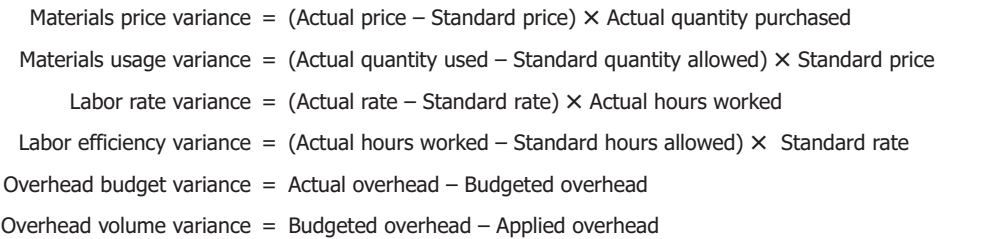

**Uses of Technology** Although standard costing often appears more difficult than actual costing to students, standard costing is generally easier in the real world. The key to this simplicity is the computer's capability to store, retrieve, and update standards. Once a firm sets standards for a product, it is relatively simple to update these standards for changes in labor rates, product prices, and efficiency improvements.

**An Accounting Perspective**

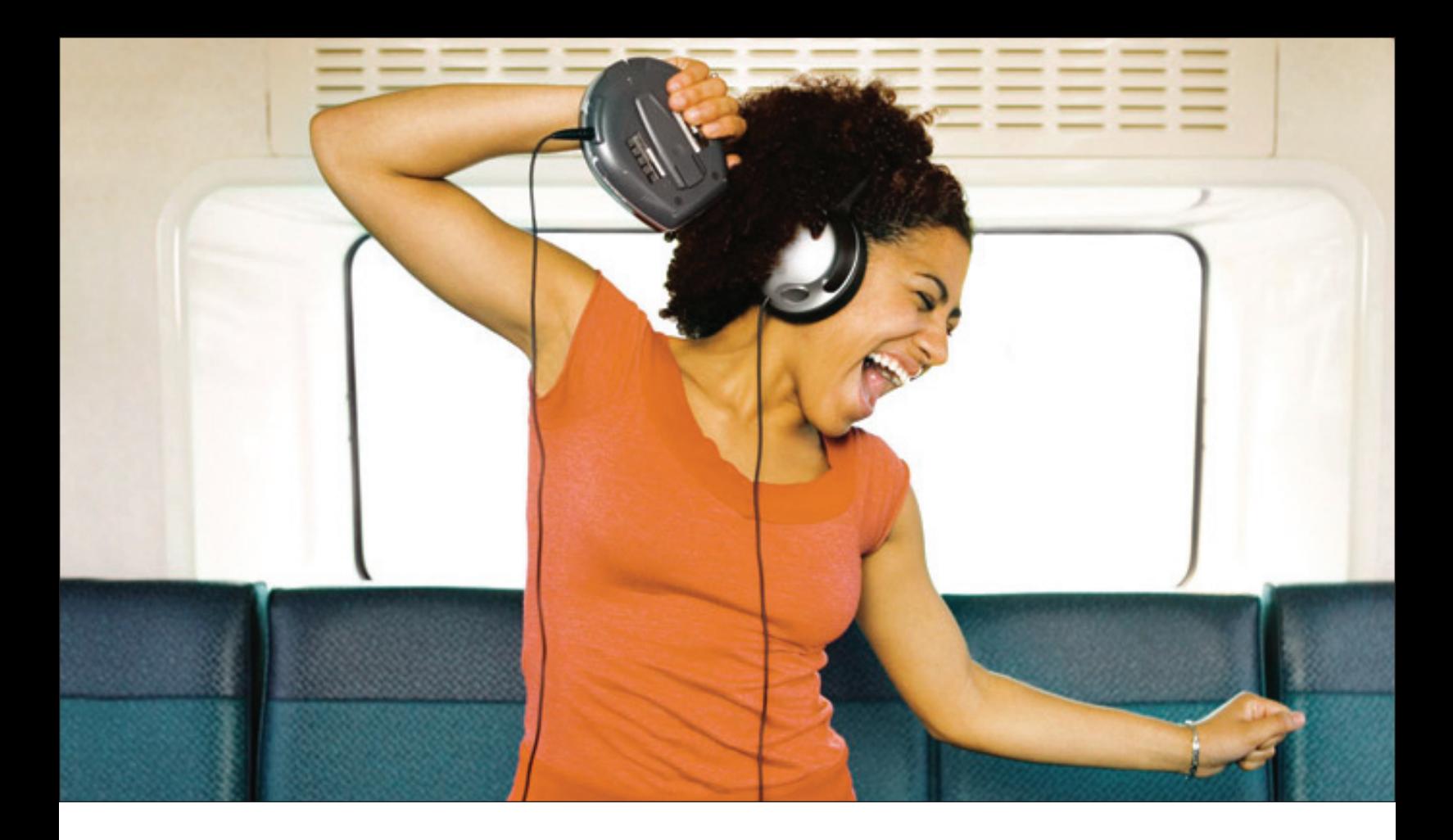

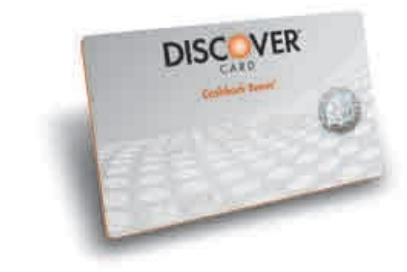

# [Extra Credit Rocks](http://www.textbookmedia.com/bannerads/click.asp?AdID=15)

Sign up for a Discover® Student Card today and enjoy:

- 0% Intro APR\* on Purchases for 6 Months
- No Annual Fee
- Easiest Online Account Management Options
- Full 5% *Cashback Bonus®*\* on Get More purchases in popular categories all year
- Up to 1% *Cashback Bonus®*\* on all your other purchases
- Unlimited cash rewards that never expire as long as you use your Card

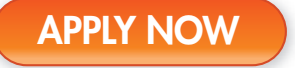

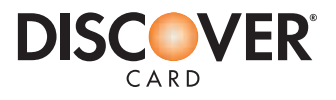

# **Goods Completed and Sold**

To complete the standard cost system example, assume Beta Company completed and transferred 11,000 units to finished goods and sold on account 10,000 units at a price equal to 160% of standard cost. Also, there were no beginning or ending work in process inventories, and no beginning finished goods inventory. Journal entry (*g*) transfers the standard cost of the units completed,  $11,000 \times $60 = $660,000$ , from Work in Process Inventory to Finished Goods Inventory. Entry  $(h)$  records the sales for the period,  $160\% \times $60 \times 10,000 = $960,000$ . Entry (*i*) records the cost of goods sold,  $10,000 \times $60 = $600,000$ .

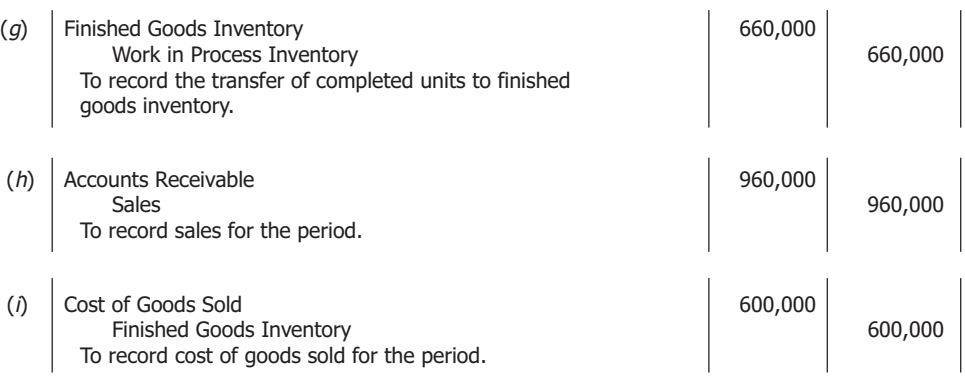

Beta debits the Work in Process Inventory with the standard cost of materials, labor, and manufacturing overhead for units put into production. Therefore, the entry recording the transfer of the standard cost of the completed units,  $11,000 \times $60 = $660,000$ , reduces Work in Process Inventory to a zero balance.

Sales for the period amount to 10,000 units at \$96 each (160% of \$60). It is fairly common practice to base selling prices at least partially on standard costs. Note that Beta debited Finished Goods Inventory with the standard cost of goods completed and credited it with the standard cost of goods sold. Thus, the ending Finished Goods Inventory consists of the units actually on hand (1,000) at their standard cost of \$60 each, or \$60,000.

# **Investigating Variances from Standard**

Once all variances have been computed, management must decide which variances should be investigated further. Because numerous variances occur, managers cannot investigate all of them. Management needs some selection guidelines. Possible guidelines include the (1) amount of the variance; (2) size of the variance relative to the cost incurred; and (3) controllability of the cost associated with the variance—that is, whether it is considered controllable or noncontrollable. Managers also may use statistical analysis in deciding which variances to investigate. For instance, they could determine the average value of actual costs for a period so that only those variances deviating from the average by more than a certain percentage would be investigated. To decide which selection guidelines are most useful, management should seek the opinions of knowledgeable operating personnel.

Any analysis of variances is likely to disclose some variances that are controllable within the company and others that are not. For instance, quantities used are generally controllable internally. Prices paid for materials purchased may or may not be controllable. Management may discover that the purchasing agent is not getting competitive bids; therefore, the price paid for materials would have been more controllable had the agents sought competitive bids. On the other hand, a raw materials shortage may exist that drives the price upward, and the price paid may be beyond the buyer's control.

### **Objective 6**

Discuss the three selection guidelines used to investigate variances from standard.

Another point to remember about the analysis of variances is that separate variances are not necessarily independent. For example, an unfavorable labor rate variance may result from using higher paid employees in a certain task. However, higher paid employees may be more productive, resulting in a favorable labor efficiency variance. These employees also may be more highly skilled and may waste fewer materials, resulting in a favorable materials usage variance. Therefore, significant variances, both favorable and unfavorable, should be investigated.

At the end of a month or quarter, management may develop performance reports that compare the actual results and costs with the budgeted results and costs. These reports enable management to determine how well they and their workers were able to perform within the budget. At the bottom of the performance report, the supervisor or manager responsible for the elements mentioned in the report gives reasons for any variances. Management then investigates any variance not supported by an acceptable reason.

# **Disposing of Variances from Standard**

At the end of the year, variances from standard must be disposed of in the accounting records. The variances may be (1) viewed as losses due to inefficiency and closed to the Income Summary; (2) allocated as adjustments to the recorded cost of Work in Process Inventory, Finished Goods Inventory, and Cost of Goods Sold; or (3) closed to Cost of Goods Sold. Theoretically, the alternative chosen should depend on whether the standards set were reasonably attainable and whether the variances were controllable by company employees. For instance, a firm may consider an unfavorable materials usage or labor efficiency variance caused by carelessness or inefficiency a loss and close it to the Income Summary because the standard was attainable and the variance was controllable. The business may consider an unfavorable materials price variance caused by an unexpected price change an added cost and allocate it to the inventory accounts and Cost of Goods Sold because the standard was unattainable and the variance was uncontrollable. As a practical matter, companies usually close small variances to the Cost of Goods Sold account rather than allocate them to the inventory accounts and to cost of goods sold.

Entry (*j*) reflects this practical disposition of Beta Company's variances by closing them to Cost of Goods Sold:

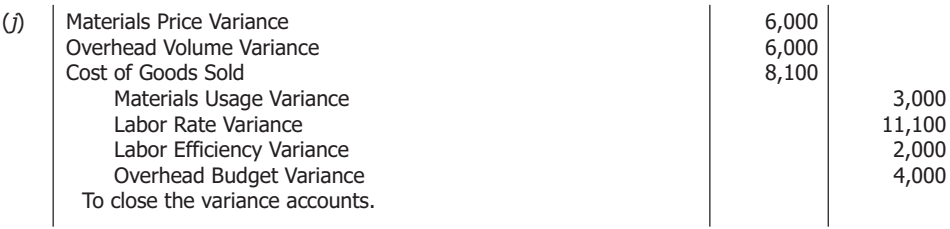

Companies do not report variances separately in financial statements released to the public but simply include them in the reported cost of goods sold amount. Reports prepared for internal use may list the variances separately after the cost of goods sold is shown at standard cost.

**Performance Reports**

**Objective 7** Discuss theoretical and practical methods for disposing of variances from standard.

**Reinforcing Problems** E8–7 Close all variance accounts.

# **A Broader Perspective**

**Quality Management and the Baldrige Award**

Many of the methods successfully used in the Japanese quality movement originated in the United States. The use of statistical controls in assessing processes originated in the United States, but Japanese managers applied the concept and had much greater employee involvement in quality improvement than U.S. companies. Although lagging in implementing quality management programs, many U.S. companies have jumped on the quality management bandwagon.

The U.S. Congress created the Malcolm Baldrige National Quality Award in honor of the former secretary of commerce. This award is given to businesses that excel in major aspects of quality, such as quality planning, human resource development, and customer focus. Companies that have won this award include well-known manufacturing companies such as Motorola, Westinghouse (Commercial Nuclear Fuel Division), IBM, Texas Instruments (Defense Systems and Electronics Group), and General Motors (Cadillac Division). The award has also been given to large service organizations—Ritz-Carlton Hotels, Federal Express, and AT&T (Network Systems Group)—and to small businesses such as Granite Rock Co. in Watsonville, California, and Globe Metallurgical in Cleveland. The Baldrige Award promotes sharing of information about effective quality management programs and identifies companies with role-model quality management systems. Source: Authors' research.

# **Nonfinancial Performance Measures**

Although variances provide important measures of performance, nonfinancial performance measures are also important. Nonfinancial performance measures are particularly important for evaluating quality and customer service. Chapter 6 discussed various nonfinancial measures of performance.

Businesses measure quality by the number and type of customer complaints or by the number of product defects. If they reduce the number of product defects, firms are likely to reduce the number of customer complaints. The objective is to increase customer satisfaction with their products, increase repeat sales, reduce the costs of dealing with customer complaints, and reduce the costs of repairing products.

Managers can reduce materials waste by improving the quality of raw materials so there is less waste from defective materials. Managers also can increase employee training so workers make fewer mistakes and improve the production process. Materials waste may show up in the materials efficiency variance. Workers are generally motivated to find ways to reduce waste if companies keep track of materials waste every day. While reporting variances from standard costs is important to department heads and plant managers, workers are more likely to be motivated by immediate feedback in nonfinancial language.

# **Activity-Based Costing, Standards, and Variances**

Activity-based costing is commonly used with standard costing. Hewlett-Packard, a pioneer in the development of activity-based costing, uses it to develop standard costs. In our example, we applied overhead using just one cost driver—machine-hours. Using activity-based costing, a company uses multiple activity-bases, or cost drivers, as discussed in Chapter 4.

By striving to meet standards, management assumes responsibility for reducing the production costs of its products. In Chapter 9, you will learn about responsibility accounting in a broader sense. Many successful companies rely on responsibility accounting to make their business operations profitable.

# **GMAC Bank**

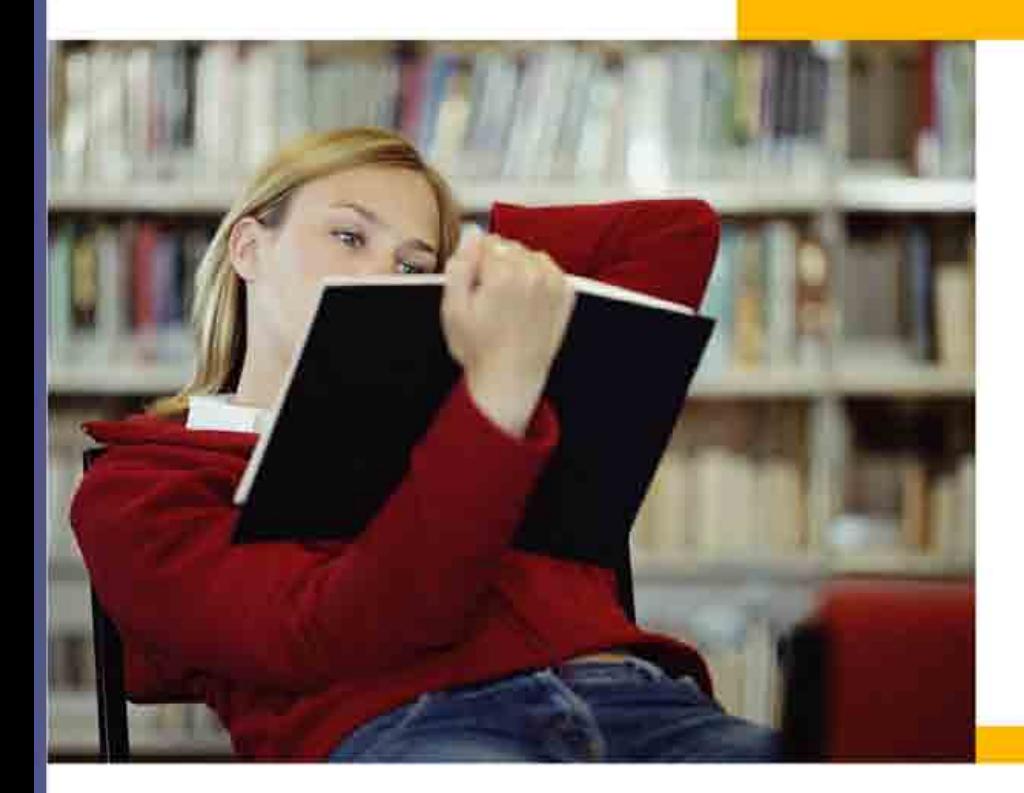

# **Student Loans** for up to \$40,000 per year\*

Defer payments until after graduation.\*\* Fast preliminary approval, usually in minutes.

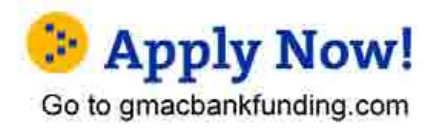

# Apply online in as little as 15 minutes

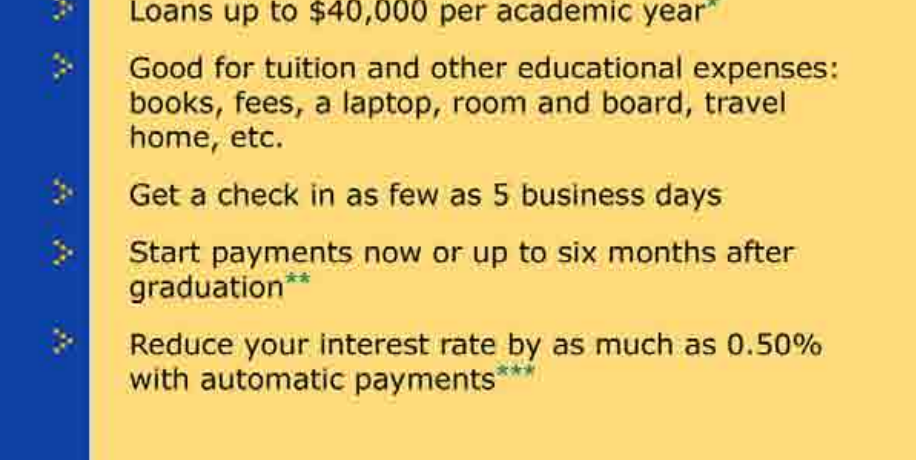

All loans are subject to application and credit approval

\* Undergraduale and graduate borrowers may borrow annually up to the lesser of the cost of attendance or \$30,000 (\$40,000 for certain schools where it has been determined that the<br>annual cost of attendance exceeds \$30,000)

\*\* Undergraduate students may choose to defer repayment until aix months after graduation or ceasing to be enrolled at least half time in school. Interest only and immediate repayment options also available

\*\*\* A 0.25% interest rate reduction is available for borrowers who elect to have monthly principal and interest payments transferred electronically from a savings or checking account. The<br>Interest rate reduction will begin interest rate will return to contract rate if automatic payments are cancelled, rejected or returned for any reason. Upon request, bonowers are also entitled to an additional 0.25% interest rate reduction if (1) the first 36 payments of principal and interest are paid on time and (2) at any time prior to the 36th on time payment. Government who receives the monthly bill elects<br>To have monthly principal and in

GMAC Bank Member FDIC

**Business Insight** Managers of many companies criticize standard costing because they believe it keeps workers from continuous improvement. These managers argue that workers who achieve standards do not try to improve beyond those standards. We believe workers can beat the standards and strive for continuous improvement if they are properly motivated.

# **Understanding the Learning Objectives**

- **•** A standard cost is a carefully predetermined measure of what a cost should be under stated conditions.
- **•** Engineering studies and time and motion studies are undertaken to determine the amounts of materials, labor, and other services required to produce a product.
- **•** Budgets are formal written plans that represent management's planned actions in the future and the impacts of these actions on the business.
- **•** Comparison of actual amounts to the budgeted amounts allows management to evaluate their own performance and that of their workers.
- **•** Advantages of using standard costs include improved cost control, more useful information for managerial planning and decision making, more reasonable inventory measurements, cost savings in record-keeping, and possible reductions in production costs incurred.
- **•** Disadvantages of using standard costs include controversial materiality limits for variances, nonreporting of certain variances, and low morale for some workers.
- **Materials price variance:** (Actual price – Standard price) × Actual quantity purchased.
- **Materials usage variance:** (Actual quantity used  $-$  Standard quantity allowed)  $\times$  Standard price.
- **Labor rate variance:** (Actual rate – Standard rate)  $\times$  Actual hours worked.
- **Labor efficiency variance:** (Actual hours worked – Standard hours allowed) × Standard rate.
- **Overhead budget variance:** Actual overhead – Budgeted overhead.
- **Overhead volume variance:** Budgeted overhead – Applied overhead.
- **•** The **materials price variance***.* shows whether the price paid for materials purchased was higher or lower than the standard price. This journal entry records the purchase of materials:

Materials Inventory (debit) Materials Price Variance (debit or credit) Accounts Payable (credit)

The Materials Price Variance account is debited if the variance is unfavorable and credited if the variance is favorable.

**Objective 1**

Discuss the nature of standard costs, including how standards are set.

**An Accounting Perspective**

**Objective 2** Define budgets and discuss how budgets are used in a standard cost system.

**Objective 3** Discuss the advantages and disadvantages of using standard costs.

### **Objective 4**

Calculate the six variances from standard and determine if the variance is favorable or unfavorable

**Objective 5**

Discuss what each of the six variances shows and prepare journal entries to record the variance.

• The **materials usage variance** shows whether the actual quantity of materials used was higher or lower than the standard quantity. The journal entry to record materials usage is:

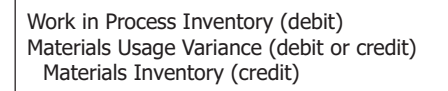

The Materials Usage Variance account is debited if unfavorable and credited if favorable.

- The **labor rate variance** shows whether the actual direct labor-hour rate paid is higher or lower than the standard rate.
- The **labor efficiency variance** shows whether the actual direct labor-hours worked were greater or less than the standard hours. This journal entry charges the direct labor cost to Work in Process Inventory:

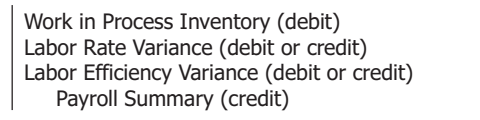

The Labor Rate Variance account is debited if the variance is unfavorable and credited if the variance is favorable. The Labor Efficiency Variance account is debited if the variance is unfavorable and credited if the variance is favorable.

- The **overhead budget variance** shows the difference between total actual overhead costs and total budgeted overhead costs.
- The **overhead volume variance** shows the difference between the budgeted amount of overhead for the actual volume achieved and the applied overhead. This journal entry records the overhead variance:

Manufacturing Overhead (debit or credit) Overhead Budget Variance (debit or credit) Overhead Volume Variance (debit or credit)

The debit or credit to Manufacturing Overhead closes that account. The Overhead Budget Variance account is debited if the variance is unfavorable and credited if the variance is favorable. The Overhead Volume Variance account is credited if the variance is favorable and debited if the variance is unfavorable.

- Three possible selection guidelines are  $(1)$  amount of variance,  $(2)$  size of the variance relative to cost incurred, and (3) controllability of the cost associated with the variance.
- Significant variances, both favorable and unfavorable, should be investigated.

**Objective 7**

**Objective 6** Discuss the three selection guidelines used to investigate variances from standard.

Discuss theoretical and practical methods for disposing of variances from standard.

- Variances may be viewed as losses due to inefficiency and closed to the Income Summary account; allocated as adjustments to the recorded cost of Work in Process Inventory, Finished Goods Inventory, and Cost of Goods Sold; or closed to Cost of Goods Sold.
- Practically, variances are usually closed to Cost of Goods Sold.

# **Campfire queen Cycling champion [Sentimental geologist\\*](http://www.textbookmedia.com/bannerads/click.asp?AdID=18)**

Learn more about Marjon Walrod and tell us more about you. Visit pwc.com/bringit.

Your life. You can bring it with you.

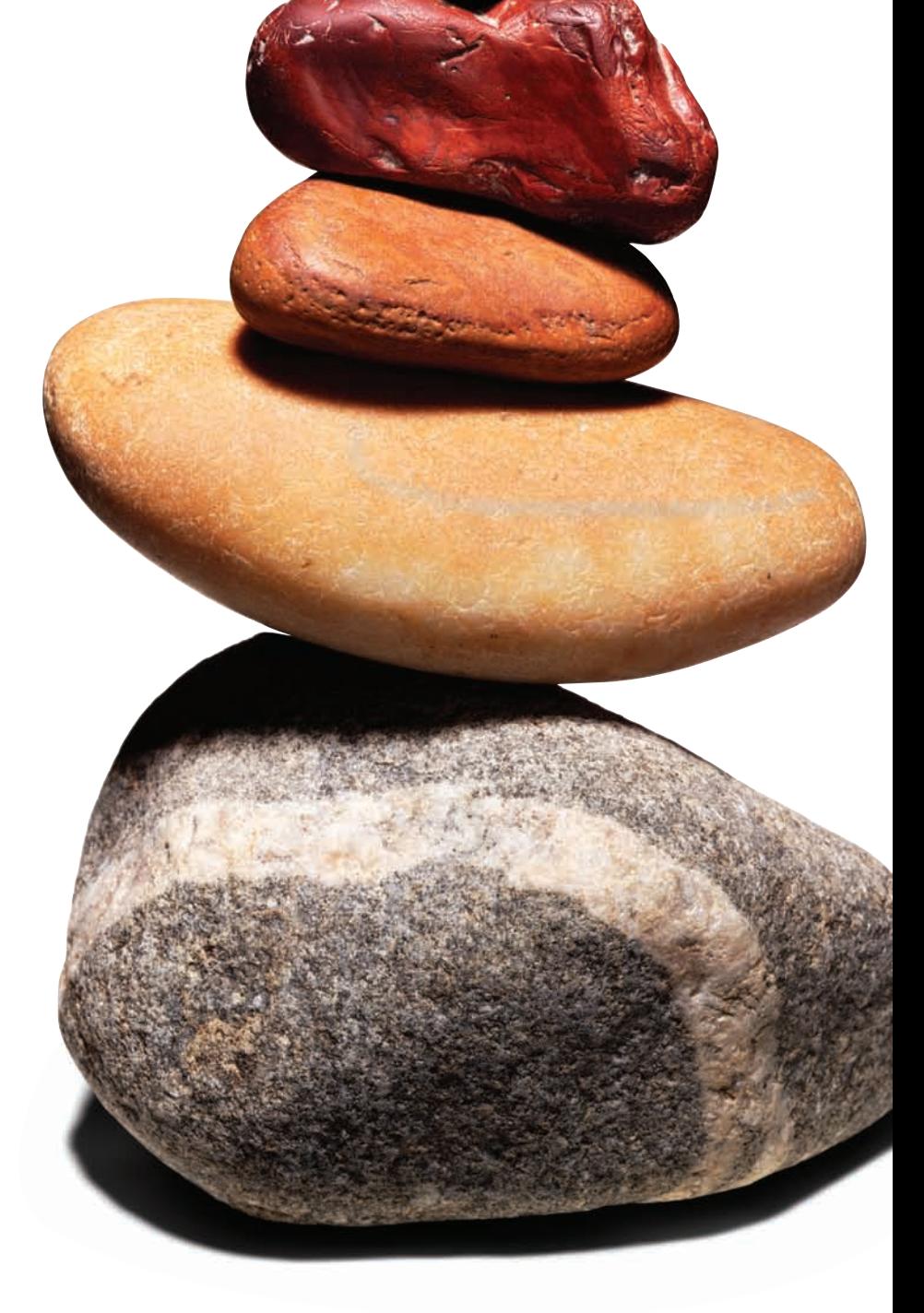

# \*connectedthinking

# PRICEWATERHOUSE COPERS FO

© 2006 PricewaterhouseCoopers LLP. All rights reserved. "PricewaterhouseCoopers" refers to PricewaterhouseCoopers LLP (a Delaware limited liability partnership) or, as the context requires, the PricewaterhouseCoopers global network or other member firms of the network, each of which is a separate and independent legal entity. \*connectedthinking is a trademark of PricewaterhouseCoopers LLP (US). We are proud to be an Affirmative Action and Equal Opportunity Employer.

# **Demonstration Problem**

Gleim Company manufactures children's toys that are identical. The standard cost of each toy is:

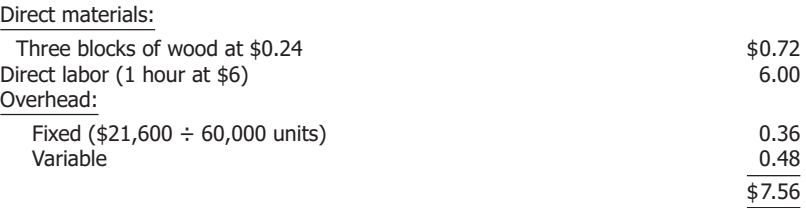

Gleim bases the standard overhead rate on a volume of 60,000 units per month. In May, it manufactured 50,000 units. Using the following detailed data relative to production, compute the six variances from standard for the month.

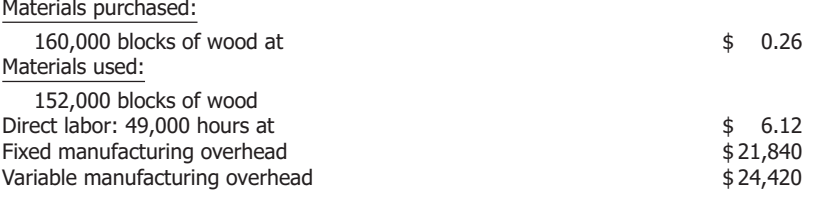

# **Solution to Demonstration Problem**

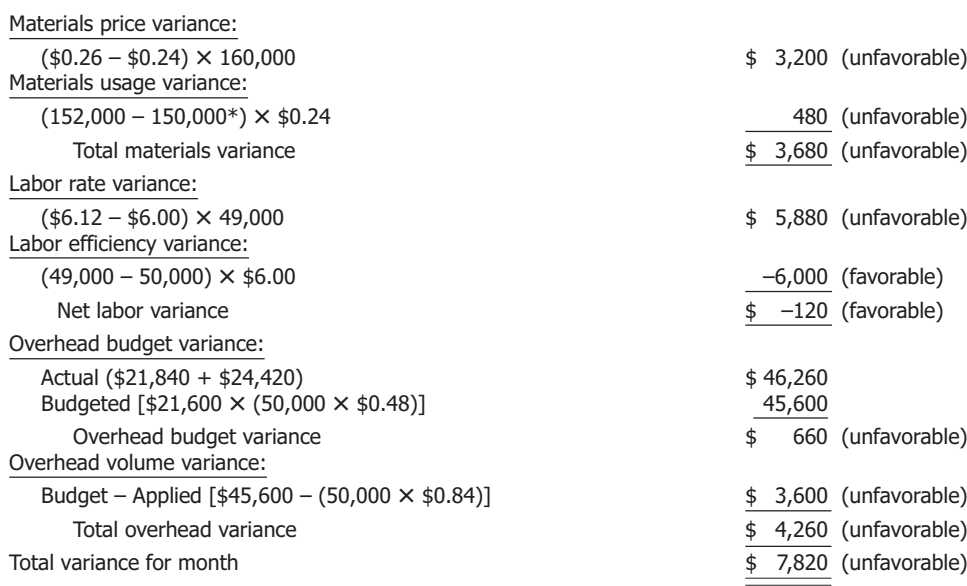

 $*$ 50,000 units  $\times$  3 blocks per unit.

# Love The Taste. Taste The Love.

At Culver's<sup>®</sup> we can't think of anything better than serving up our creamy frozen custard and delicious classics cooked fresh the minute you order them. Which is why when we bring them to your table, they're always accompanied by a warm smile and a friendly offer to see if there's anything else we can get for you. So come on into your neighborhood Culver's and see for yourself. You might just be in love by the time you leave.

**Pulven** 

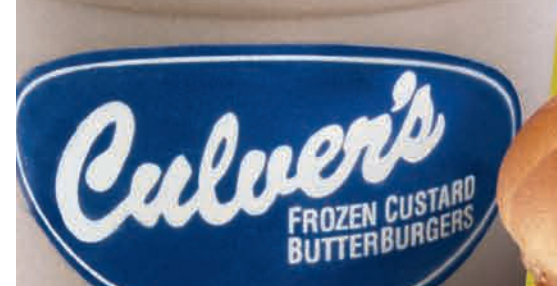

www.culvers.com

# **New Terms**

**Budgets** Formal written plans that represent management's planned actions in the future and the impacts of these actions on the business. 226

**Flexible budget** A budget that shows the budgeted amount of manufacturing overhead for various levels of output; used in isolating overhead variances and setting standard overhead rates. 236

**Ideal standards** Standards that can be attained under the best circumstances—that is, with no machinery problems or worker problems. These unrealistic standards can only be met when the company has highly efficient, skilled workers who are working at their best effort throughout the entire period needed to complete the job. 227

Labor efficiency variance (LEV) A variance from standard caused by using more or less than the standard amount of direct labor-hours to produce a product or complete a process; computed as (Actual hours worked – Standard hours allowed)  $\times$  Standard rate per hour. 233

**Labor rate variance (LRV)** A variance from standard caused by paying a higher or lower average rate of pay than the standard cost to produce a product or complete a process; computed as (Actual rate – Standard rate)  $\times$  Actual hours worked. 232

**Management by exception** The process where management only investigates those variances that are unusually favorable or unfavorable or that have a material effect on the company. 225, 227

**Materials price variance (MPV)** A variance from standard caused by paying a higher or lower price than the standard for materials purchased; computed as (Actual price – Standard price)  $\times$  Actual quantity purchased. 230

**Materials usage variance (MUV)** A variance from standard caused by using more or less than the standard amount of materials to produce a product or complete a process; computed as (Actual quantity used – Standard quantity allowed)  $\times$  Standard price. 231

**Overhead budget variance (OBV)** A variance from standard caused by incurring more or less than the standard manufacturing overhead for the actual production volume achieved, as shown by a flexible budget; computed as Actual overhead – Budgeted overhead at the actual production volume level. 237 **Overhead volume variance (OVV)** A variance from standard caused by producing at a level other than that used in setting the standard overhead application rates; computed as Budgeted overhead – Applied overhead. 238

**Practical standards** Standards that are strict but attainable. Allowances are made for machinery problems and rest periods for workers. These standards are generally used in planning. 227

**Standard cost** A carefully predetermined measure of what a cost should be under stated conditions. 225 **Standard level of output** A carefully predetermined measure of what the expected level of output should be for a specified period of time, usually one year. 226 **Variance** A deviation of actual costs from standard costs; may be favorable or unfavorable. That is, actual costs may be less than or more than standard costs. Variances may relate to materials, labor, or manufacturing overhead. 229

# **Self-Test**

### **True-False**

*Indicate whether each of the following statements is true or false.*

- **1.** Standard cost usually refers to the standard price per unit of inputs into the production process.
- **2.** Standard costs are useful in evaluating management's and workers' performance.
- **3.** Under a standard cost system, all units of a given product produced during a particular period are typically in inventory at the same unit cost.
- **4.** This journal entry records the use of materials and establishes a Materials Usage Variance account: debit Accounts Payable and Materials Usage Variance; credit Materials Inventory.
- **5.** Favorable variances are credits in variance accounts.

### **Multiple-Choice**

*Select the best answer for each of the following questions.*

- **1.** Which of the following explain why accountants separate materials variances into a purchase price variance and a usage variance?
	- **a.** Different individuals may be responsible for each variance.
	- **b.** Materials might not be purchased and used in the same period.
	- **c.** These two variances are likely to be more informative to top management than one overall materials variance.
	- **d.** All of the above.
- **2.** Determine the materials usage variance and materials price variance from the following data:

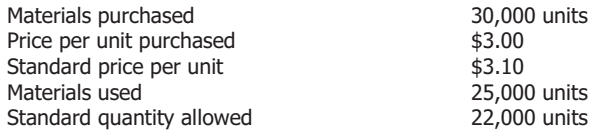

- **a.** \$9,300 favorable (MUV) \$3,000 unfavorable (MPV).
- **b.** \$9,300 unfavorable (MUV)
- \$3,000 favorable (MPV).
- **c.** \$9,000 unfavorable (MUV) \$2,200 favorable (MPV).
- **d.** \$9,000 favorable (MUV) \$2,500 unfavorable (MPV).
- **3.** To which account would an unfavorable materials usage or labor efficiency variance caused by carelessness or inefficiency be closed?
	- **a.** Materials Inventory.
	- **b.** Income Summary.
	- **c.** Work in Process.
	- **d.** Finished Goods Inventory.
- **4.** Which of the following journal entries is correct for closing out the variance accounts?
	- **a.** Sales
		- Materials Usage Variance
		- Labor Rate Variance

Materials Price Variance Overhead Volume Variance Labor Efficiency Variance Overhead Budget Variance

**b.** Materials Price Variance Overhead Volume Variance

> Accounts Payable Materials Usage Variance Labor Rate Variance Labor Efficiency Variance

- Overhead Budget Variance
- **c.** Materials Price Variance Overhead Volume Variance Cost of Goods Sold

Materials Usage Variance Labor Rate Variance Labor Efficiency Variance Overhead Budget Variance

**d.** Materials Price Variance Overhead Budget Variance Accounts Receivable

> Materials Usage Variance Overhead Volume Variance Labor Efficiency Variance Labor Rate Variance

*Now turn to page 254 to check your answers.*

Available for Fall 07 StudyBreaks [www.freeloadpress.com](http://www.freeloadpress.com/)

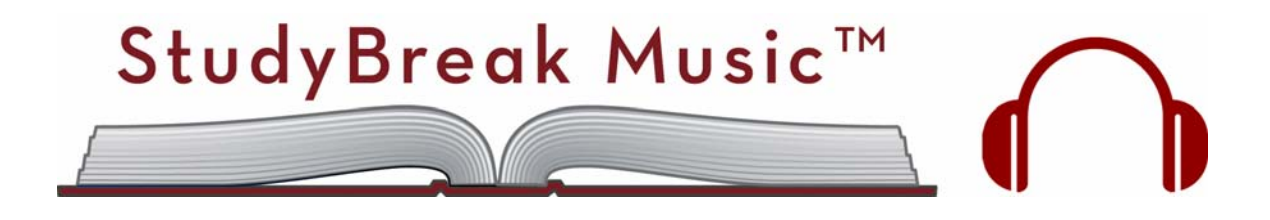

Free Tunes. For Students. By Students.

Student Musicians: Share your music. Make some change.

Learn more: www.freeloadpress.com/studybreakmusic

# **Questions**

- **1.** Is a standard cost an estimated cost? What is the primary objective of employing standard costs in a cost system?
- **2.** What is a budget?
- **3.** What is the difference between ideal and practical standards? Which standard generally is used in planning?
- **4.** What is meant by the term *management by exception*?
- **5.** What are some advantages of using standard costs? What are some disadvantages?
- **6.** Describe how the materials price and usage variances would be computed from the following data:

Standard—1 unit of material at \$20 per unit. Purchased—1,200 units of material at \$20.30; used—990 units. Production—1,000 units of finished goods.

- **7.** When might a given company have a substantial favorable materials price variance and a substantial unfavorable materials usage variance?
- **8.** What is the usual cause of a favorable or unfavorable labor rate variance? What other labor variance is isolated in a standard cost system? Of the two variances, which is more likely to be under the control of management? Explain.
- **9.** Identify the type of variance indicated by each of the following situations and indicate whether it is favorable or unfavorable:
	- **a.** The cutting department of a company during the week ending July 15 cut 12 size-S cogged wheels out of three sheets of 12-inch high-tempered steel. Usually three wheels of such size are cut out of each sheet.
- **b.** A company purchased and installed an expensive new cutting machine to handle expanding orders. This purchase and the related depreciation had not been anticipated when the overhead was budgeted.
- **c.** Edwards, the band saw operator, was on vacation last week. Lands took her place for the normal 40-hour week. Edwards' wage rate is \$12 per hour, while Lands' is \$10 per hour. Production was at capacity last week and the week before.
- **10.** Theoretically, how would an accountant dispose of variances from standard? How does an accountant typically dispose of variances?
- **11.** Why are variances typically isolated as soon as possible?
- **12.** Is it correct to consider favorable variances as always being desirable? Explain.
- **13.** How does the use of standard costs permit the application of the principle of management by exception?
- **14.** How do standards help in controlling production costs?
- **15. Real World Question** Refer to the discussion of employees setting standards in "An Accounting Perspective" on page 229. What are the advantages and disadvantages of having employees set their own standards?
- **16. Real World Question** Imagine you are making and selling pizzas for Domino's Pizza. How would you set standards for one pizza to be made and delivered?

# **Exercises**

**Exercise 8–1** Compute materials variances (L.O. 4)

During July, the cutting department completed 8,000 units of a product that had a standard materials cost of 2 square feet per unit at \$2.40 per square foot. The actual materials purchased consisted of 16,400 square feet at \$2.20 per square foot, for a total cost of \$36,080. The actual material used this period was 16,160 square feet. Compute the materials price and usage variances. Indicate whether each is favorable or unfavorable.

**Exercise 8–2** Compute materials variances; comment on purchase decisions (L.O. 4)

Whitewater Company produces a product that has the following standard costs:

Direct materials—4 pounds at \$5 per pound<br>Direct labor—3 hours at \$6 per hour 18 Direct labor-3 hours at \$6 per hour Manufacturing overhead-150% of direct labor

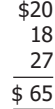

Whitewater's purchasing agent took advantage of a special offer from one of its suppliers to purchase 44,000 pounds of material at \$4.10 per pound. Assume 5,500 units were produced and 34,100 pounds of material were used. Compute the variances for materials. Comment on the purchasing agent's decision to take the special offer.

Compute the labor variances in the following situation:

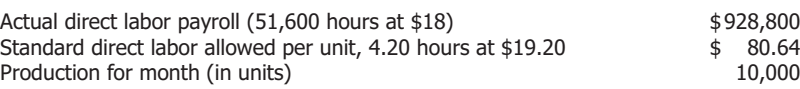

**Exercise 8–4** Blackman Company manufactures a product that has a standard direct labor cost of four hours per unit at \$24 per hour. In producing 6,000 units, the foreman used a different crew than usual, which resulted in a total labor cost of \$26 per hour for 22,000 hours. Compute the labor variances and comment on the foreman's decision to use a different crew.

The following data relate to the manufacturing activities of Strauss Company for the first quarter **Exercise 8–5** of the current year:

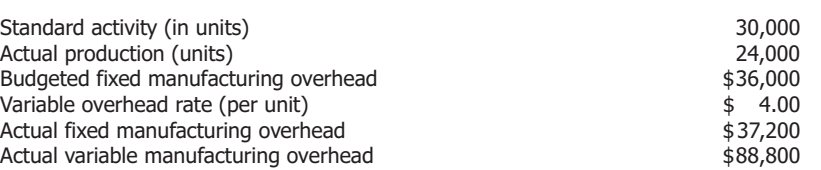

Compute the overhead budget variance and the overhead volume variance. (Assume overhead is applied based on units produced.)

Assume that the actual production in Exercise 8–5 was 26,000 units rather than 24,000. What **Exercise 8–6** was the overhead volume variance?

**Exercise 8–7** The standard cost variance accounts of Sun City Company at the end of its fiscal year had the following balances:

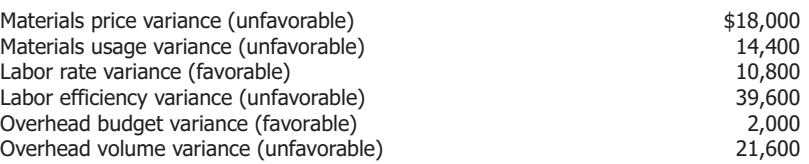

Prepare one journal entry to record the closing of the variance accounts to Cost of Goods Sold.

# **Problems**

Compute the materials variances.

A product has a standard materials usage and cost of 4 pounds per unit at \$7.00 per pound. During the month, 2,400 pounds of materials were purchased at \$7.30 per pound. Production for the month totaled 550 units requiring 2,100 pounds of materials.

**Problem 8–1** Compute materials variances (L.O. 4)

-*Required*

### **Exercise 8–3** Compute labor variances (L.O. 4)

Compute labor variances; evaluate labor (L.O. 4)

Compute overhead volume and budget variances (L.O. 4)

Compute overhead volume variance (L.O. 4)

Close all variance accounts (L.O. 5)

### **250 PART IV** Planning and Control

During December, a department completed 2,500 units of a product that has a standard materials usage and cost of 1.2 square feet per unit at \$0.48 per square foot. The actual material used consisted of 3,050 square feet at an actual cost of \$2,664.48. The actual purchase of this material amounted to 4,500 square feet at a total cost of \$3,931.20. Prepare journal entries (**a**) for the purchase of the materials and (**b**) for the issuance of materials to production. Martin Company makes plastic garbage bags. One box of bags requires one hour of direct labor at an hourly rate of \$6. The company produced 200,000 boxes of bags using 208,000 hours of direct labor at a total cost of \$1,144,000. Compute the labor variances. The finishing department of Mozart Company produced 25,000 units during November. The standard number of direct labor-hours per unit is two hours. The standard rate per hour is \$37.80. During the month, 51,250 direct labor-hours were worked at a cost of \$1,742,500. **a.** Compute labor variances. Record the labor data in a journal entry. **b.** Record the journal entry to dispose of any variances (close to Cost of Goods Sold). The standard amount of output for the Chicago plant of Worldworth Company is 50,000 units per month. Overhead is applied based on units produced. The flexible budget of the month for manufacturing overhead allows \$180,000 for fixed overhead and \$4.80 per unit of output for variable overhead. Actual overhead for the month consisted of \$181,440 of fixed overhead; the actual variable overhead follows. Compute the overhead budget variance and the overhead volume variance assuming the following actual production in units and actual variable overhead in dollars: **a.** 37,500 and \$182,400. **b.** 55,000 and \$270,480. **Problem 8–2** Prepare journal entries for materials variances (L.O. 5) *Required*  **Problem 8–3** Compute labor variances (L.O. 4) *Required*  **Problem 8–4** Compute labor variances; prepare journal entries (L.O. 4, 5) *Required*  **Problem 8–5** Compute overhead variances under two assumptions (L.O. 4) *Required* 

Based on a standard volume of output of 96,000 units per month, the standard cost of the product manufactured by Tahoe Company consists of:

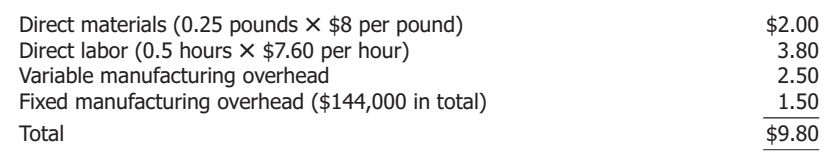

A total of 25,200 pounds of materials was purchased at \$8.40 per pound. During May, 98,400 units were produced with the following costs:

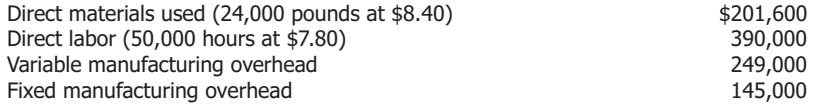

*Required* 

**Problem 8–6** Compute materials, labor, and overhead variances (L.O. 4)

> Compute the materials price and usage variances, the labor rate and efficiency variances, and the overhead budget and volume variances. (Overhead is applied based on units produced.)

# **Alternate Problems**

The following data apply to Roseanne Company for August, when 2,500 units were produced: and labor variances;

Materials used: 16,000 pounds Standard materials per unit: 6 pounds at \$5 per pound Materials purchased: 24,000 pounds at \$4.80 per pound Direct labor: 5,800 hours at a total cost of \$69,600 Standard labor per unit: 2 hours at \$11 per hour.

- **a.** Compute the materials and labor variances.
- **b.** Prepare journal entries to record the transactions involving these variances.

During April, Shakespeare Company produced 15,000 units of a product called Creative. Creative has a standard materials cost of two pieces per unit at \$8 per piece. The actual materials used consisted of 30,000 pieces at a cost of \$230,000. Actual purchases of the materials amounted to 40,000 pieces at a cost of \$300,000.

Compute the two materials variances.

Some of the records of Gonzaga Company's repair and maintenance division were accidentally shredded. Salvaged records indicate that actual direct labor-hours for the period were 2,000 hours. The total labor variance was \$6,000, favorable. The standard labor rate was \$7 per direct labor-hour, and the labor rate variance was \$2,000, unfavorable.

Compute the actual direct labor rate per hour and prepare the journal entry to record the labor rate and the labor efficiency variances.

All Fixed Overhead Company computes its overhead rate based on a standard level of output of 20,000 units. Fixed manufacturing overhead for the current year is budgeted at \$30,000. Actual fixed manufacturing overhead for the current year was \$31,000. Overhead is applied based on units produced.

Compute the amount of overhead volume variance for the year under each of the following assumptions regarding actual output:

- **a.** 12,500 units.
- **b.** 22,500 units.

### **Problem 8–1A**

Compute materials prepare journal entries (L.O. 4, 5)

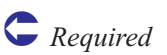

### **Problem 8–2A**

Compute materials variances (L.O. 4)

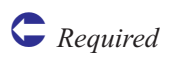

### **Problem 8–3A**

Calculate actual labor rate given standards and rate variance (L.O. 4)

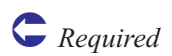

### **Problem 8–4A**

Compute overhead volume variances for two levels of volume (L.O. 4)

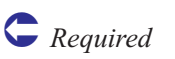

# **Beyond the Numbers—Critical Thinking**

Turn to Exercise 8–7 in this chapter. For each of the variances listed, give a possible reason for its existence.

**Case 8–1** Discuss possible causes for variances (L.O. 6)

**Business Decision**

### **Business Decision Case 8–2**

Analyze situation where actual costs differ from standard costs; evaluate the two managers involved (L.O. 2, 3)

Diane La Hoya, the president of the Rebokk Company, has a problem that does not involve substantial dollar amounts but does involve the important question of responsibility for variances from standard costs. She has just received the following report:

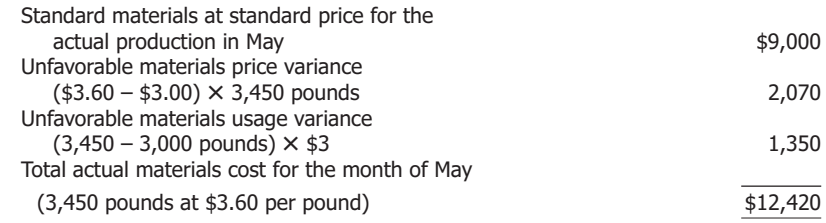

La Hoya has discussed the unfavorable price variance with Jim Montel, the purchasing officer. Montel agrees that under the circumstances he should be held responsible for most of the materials price variance. But he objects to the inclusion of \$270 (450 pounds of excess materials used at \$0.60 per pound). This, he argues, is the responsibility of the production department. If the production department had not been so inefficient in the use of materials, he would not have had to purchase the extra 450 pounds.

On the other hand, Ken Kechum, the production manager, agrees that he is basically responsible for the excess quantity of materials used. But, he does not agree that the materials usage variance should be revised to include the \$270 of unfavorable price variance on the excess materials used. "That's Jim's responsibility," he says.

La Hoya now turns to you for help. Specifically, she wants you to tell her:

- **a.** Who is responsible for the \$270 in dispute?
- **b.** If responsibility cannot be clearly assigned, how should the accounting department categorize the variance (price or usage)? Why?
- **c.** Are there likely to be other circumstances where materials variances cannot be considered the responsibility of the manager most closely involved with them? Explain.

*Required* 

Prepare written answers to the three questions La Hoya asked.

**A Broader Perspective 8–3** Writing assignment Refer to "A Broader Perspective" on page 242. The Baldrige Award has been criticized for fostering a winner-versus-loser mentality, instead of encouraging every organization to improve its quality. Further, the award has been criticized for grading on the curve by awarding companies that are the best in U.S. industry but still do not compete well against foreign competition.

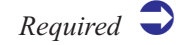

Write a response to each of these criticisms of the Baldrige Award.

**Group Project 8–4** Discuss and report on standards

Many workers hate standards. Some people claim standards reduce morale and productivity. Others believe standards are necessary to motivate people. Based on your own experience in school or on a job, what do you think?

In groups of three, choose an organization or business to use as an example. List all the possible standards you could set for this organization or business. Then decide whether your group favors setting standards. If the group does, decide who should set each of the standards on your list. If the group does not favor standards, discuss your reasons. Choose one member to report for your group to the class.

The chief executive officer (CEO) of Tax Preparation Services, Incorporated, remarked to a colleague, "Establishing standard costs and performing variance analysis is only useful for companies with inventories. As a service organization, how could we possibly benefit from implementing such a system?" In groups of two or three students, write a memorandum to your instructor stating whether you agree with this comment or not and explain why. The heading of the memorandum should contain the date, to whom it is written, from whom, and the subject matter.

The controller of Plastics Manufacturing, Incorporated, states: "Let's figure the materials price variances when the materials are used rather than at the time of purchase. This way we can prepare the price and usage variances at the same time and directly link the price variance to production." In groups of two or three students, write a memorandum to your instructor stating whether you agree with this suggestion or not and explain why. The heading of the memorandum should contain the date, to whom it is written, from whom, and the subject matter.

# **Using the Internet—A View of the Real World**

Using any Internet search engine enter "standard costs" (be sure to include the quotation **Internet Project** questions: When is the use of standard costing appropriate? How do certain industries use Internet marks). Select an article that directly discusses standard costs and print a copy of the article. You are encouraged (but not required) to find an article that answers some of the following standard costing? How are standard costs established? How do standard costs help management in production?

Write a memorandum to your instructor summarizing the key points of the article. The heading of the memorandum should contain the date, to whom it is written, from whom, and the subject matter. Be sure to include a copy of the article used for this assignment.

copy of the article. Write a memorandum to your instructor summarizing the key points Internet Using any Internet search engine select one of the new terms at the end of the chapter and perform a key word search. Be sure to include quotation marks (for example: "Management by exception"). Select an article that directly discusses the new term used and print a of the article. The heading of the memorandum should contain the date, to whom it is written, from whom, and the subject matter. Be sure to include a copy of the article used for this assignment.

# **8–7**

Find and report on an article located on the

### **Internet Project 8–8**

Find and report on an article located on the

### **Group Project 8–5** Writing assignment

**Group Project 8–6** Writing assignment

# **Answers to Self-Test**

### **True-False**

- **1. False.** Standard cost is the standard quantity of an input required per unit of output times the standard price per unit of that input. **Standard price** refers to the price per unit of inputs into the production process.
- **2. True.** Standard costs are useful in evaluating the performance of management and workers.
- **3. True.** Under a standard cost system all units of a given product are carried in inventory at the same unit cost.

# **Multiple-Choice**

**1. d.** All of these answers are correct. Different people are often responsible for the two variances, materials are sometimes purchased and used in different accounting periods, and the two separate variances are likely to provide more information to top management than just one materials variance.

### **2. b.**

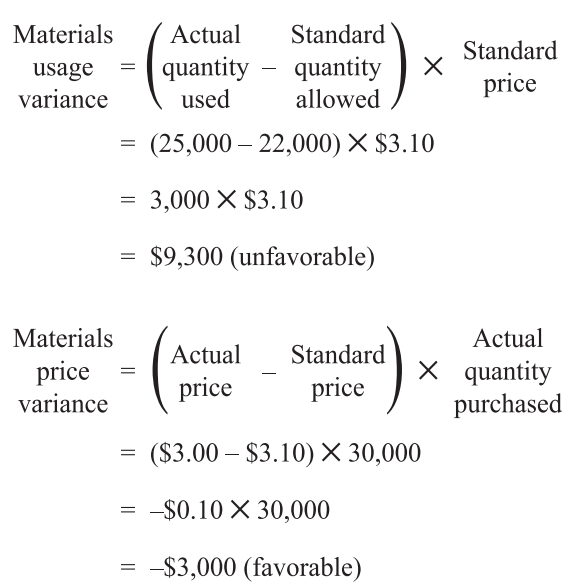

- **4. False.** The general journal entry to record the use of materials and establish the materials usage variance debits Work in Process Inventory (not Accounts Payable) and Materials Usage Variance and credits Materials Inventory.
- **5. True.** Favorable variances are shown as credits.

- **3. b.** An unfavorable materials usage or labor efficiency variance caused by carelessness or inefficiency may be considered a loss and closed to Income Summary because the standard was attainable and the variance was controllable.
- **4. c.** The other answers incorrectly close the variance accounts. The variance accounts are closed to Cost of Goods Sold.

# "Your Company" is helping to reduce college costs…

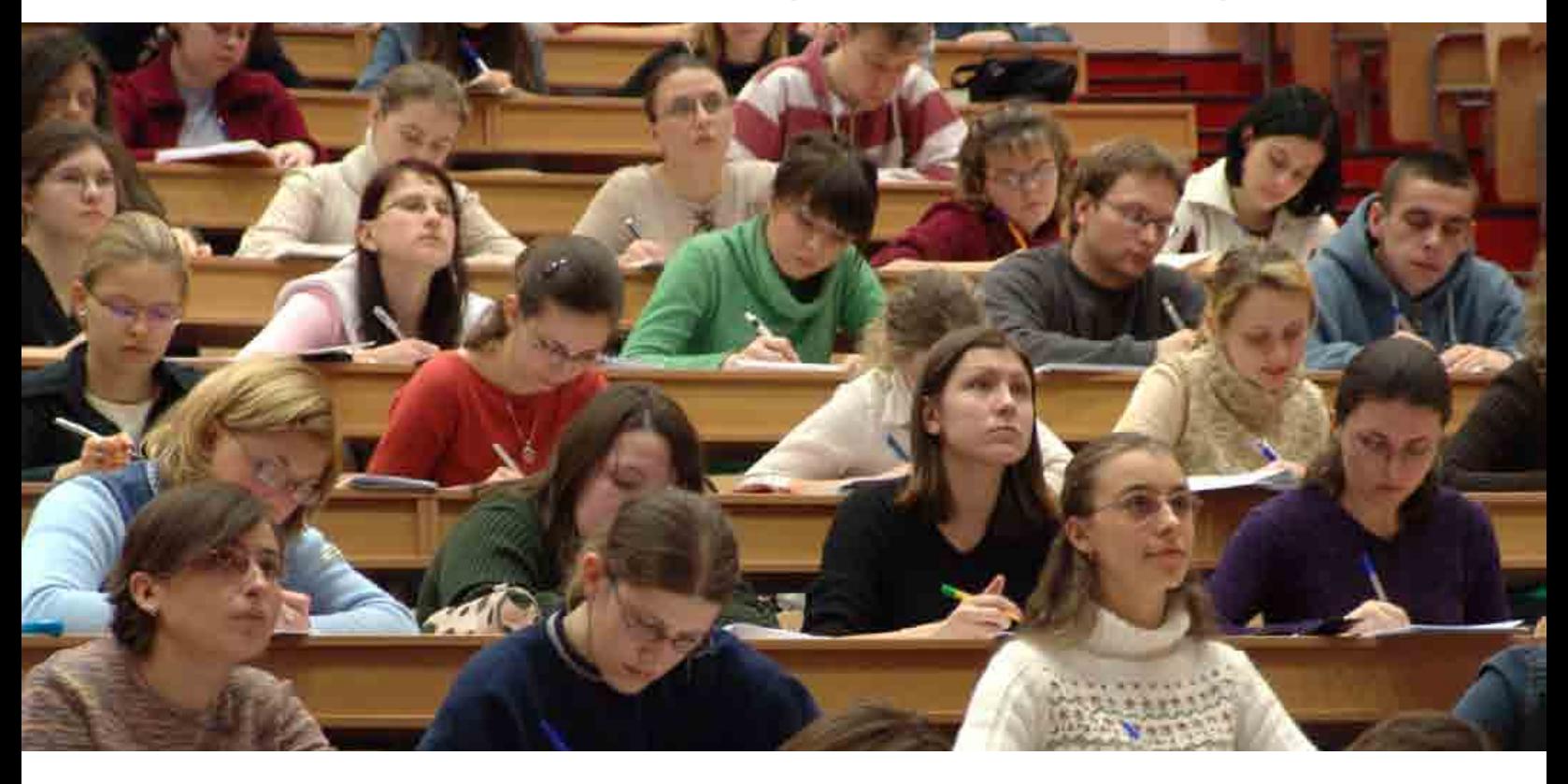

The Problem: College is expensive. And textbooks rank among the fastest growing costs. According to some sources, students now pay over \$900 a year for course materials. And they are going deeper into debt to afford college. The result is an alarming development: over 50% of today's students are not buying all their required course material, marginalizing their investment in higher education due to textbook costs.

The Solution: By purchasing advertising in the Freeload Press suite of publications, commercial and non-profit sponsors deliver their marketing message to today's college students and reduce (or eliminate!) the cost of that textbook for the student.

Advertisement